## ФЕДЕРАЛЬНОЕ АГЕНТСТВО СВЯЗИ

#### ФЕДЕРАЛЬНОЕ ГОСУДАРСТВЕННОЕ БЮДЖЕТНОЕ ОБРАЗОВАТЕЛЬНОЕ УЧРЕЖДЕНИЕ ВЫСШЕГО ОБРАЗОВАНИЯ «САНКТ-ПЕТЕРБУРГСКИЙ ГОСУДАРСТВЕННЫЙ УНИВЕРСИТЕТ ТЕЛЕКОММУНИКАЦИЙ ИМ. ПРОФ. М. А. БОНЧ-БРУЕВИЧА» (СПбГУТ)

Санкт-Петербургский колледж телекоммуникаций

#### Документ подписан простой **СПбГУ** электронной подписью

Сертификат: 00fd759708ffd39703 Владелец: Бачевский Сергей Викторович<br>Действителен с 15.03.2021 по 14.03.2026

 $\mathbb{R}^2$ 

УТВЕРЖДАЮ Первый проректор - проректор по учебной работе  $\Gamma$ .М. Машков  $2019$   $r$ .  $MASI$ Регистрационный № 11.04.19/130

## РАБОЧАЯ ПРОГРАММА

# ПРОИЗВОДСТВЕННОЙ ПРАКТИКИ (ПО ПРОФИЛЮ СПЕЦИАЛЬНОСТИ)

(наименование вида практики)

программа подготовки специалистов среднего звена

09.02.02 Компьютерные сети (код и наименование специальности)

квалификация техник по компьютерным сетям

Санкт-Петербург

2019

Рабочая программа составлена в соответствии с ФГОС среднего профессионального образования и учебным планом программы подготовки специалистов среднего звена среднего профессионального образования по специальности 09.02.02 Компьютерные сети, утверждённым ректором ФГБОУ ВО «Санкт-Петербургский государственный университет телекоммуникаций им. проф. М.А. Бонч-Бруевича» 27 июня 2019 г., протокол № 6.

(подпись)

(подпись)

(подпись)

Составитель:

Преподаватель

СОГЛАСОВАНО Главный специалист НТБ УИОР

#### ОБСУЖДЕНО

на заседании предметной (цикловой) комиссии № 4 (компьютерных сетей и программноаппаратных средств) «10» апреля 2019 г., протокол № 8

Председатель предметной (цикловой) комиссии:

ОДОБРЕНО

Методическим советом Санкт-Петербургского колледжа телекоммуникаций «17» апреля 2019 г., протокол № 4

Зам. директора по УР колледжа СПб ГУТ

О.В. Колбанёва (подпись

СОГЛАСОВАНО

Директор колледжа СПб ГУТ

(подпись)

Т.Н. Сиротская

Н.В. Кривоносова

Р.Х. Ахтреева

К.В. Лебедева

СОГЛАСОВАНО

Начальник учебно-методического управления

(подпись)

В.И. Аверченков

СОГЛАСОВАНО

### СОГЛАСОВАНО

#### **СОДЕРЖАНИЕ**

- **ПАСПОРТ РАБОЧЕЙ ПРОГРАММЫ ПРОИЗВОДСТВЕННОЙ ПРАК-ТИКИ (ПО ПРОФИЛЮ СПЕЦИАЛЬНОСТИ)**
- **РЕЗУЛЬТАТЫ ОСВОЕНИЯ РАБОЧЕЙ ПРОГРАММЫ ПРОИЗВОД-СТВЕННОЙ ПРАКТИКИ (ПО ПРОФИЛЮ СПЕЦИАЛЬНОСТИ)**
- **ТЕМАТИЧЕСКИЙ ПЛАН И СОДЕРЖАНИЕ ПРОИЗВОДСТВЕННОЙ ПРАКТИКИ (ПО ПРОФИЛЮ СПЕЦИАЛЬНОСТИ)**
- **УСЛОВИЯ РЕАЛИЗАЦИИ РАБОЧЕЙ ПРОГРАММЫ ПРОИЗВОД-СТВЕННОЙ ПРАКТИКИ (ПО ПРОФИЛЮ СПЕЦИАЛЬНОСТИ)**
- **КОНТРОЛЬ И ОЦЕНКА РЕЗУЛЬТАТОВ ОСВОЕНИЯ ПРОИЗВОД-СТВЕННОЙ ПРАКТИКИ (ПО ПРОФИЛЮ СПЕЦИАЛЬНОСТИ)**

#### **1 ПАСПОРТ РАБОЧЕЙ ПРОГРАММЫ ПРОИЗВОДСТВЕННОЙ ПРАКТИКИ (ПО ПРОФИЛЮ СПЕЦИАЛЬНОСТИ)**

#### **1.1. Область применения программы**

Рабочая программа производственной практики (по профилю специальности) – является частью основной образовательной программы подготовки специалистов среднего звена в соответствии с ФГОС по специальности СПО 09.02.02 Компьютерные сети в части освоения основных видов деятельности:

- − участие в проектировании сетевой инфраструктуры;
- − организация сетевого администрирования;
- − эксплуатация объектов сетевой инфраструктуры;
- − выполнение работ по одной или нескольким профессиям рабочих, должностям служащих «Наладчик технологического оборудования».

**Область профессиональной деятельности выпускников:** сопровождение, настройка и администрирование системного и сетевого программного обеспечения; эксплуатация и обслуживание серверного и сетевого оборудования; диагностика и мониторинг работоспособности программно-технических средств; обеспечение целостности резервирования информации и информационной безопасности объектов сетевой инфраструктуры.

#### **Объектами профессиональной деятельности выпускников являются:**

- информация;
- − комплексы и системы на основе аппаратных, программных и коммуникационных компонентов информационных технологий;
- средства обеспечения информационной безопасности;
- − инструментальные средства для эксплуатации сетевых конфигураций;
- − инструментарий поддержки сетевых конфигураций;
- − сетевые ресурсы в информационных системах;
- − мероприятия технического контроля работоспособности компьютерных сетей;
- − первичные трудовые коллектив;

#### **1.2. Цели и задачи - требования к результатам освоения производственной практики (по профилю специальности)**

Производственная практика (по профилю специальности) направлена на формирование у обучающихся общих и профессиональных компетенций, освоение современных производственных процессов, адаптация обучающихся к конкретным условиям деятельности организаций различных организационно-правовых форм, приобретение практического опыта в рамках профессиональных модулей ППССЗ СПО по каждому из видов профессиональной деятельности предусмотренных ФГОС СПО по специальности 09.02.02 Компьютерные сети.

В результате прохождения производственной практики (по профилю специальности), реализуемой в рамках модулей ППССЗ СПО по каждому из видов деятельности (ВД), предусмотренных ФГОС СПО, обучающийся должен приобрести практический опыт работы:

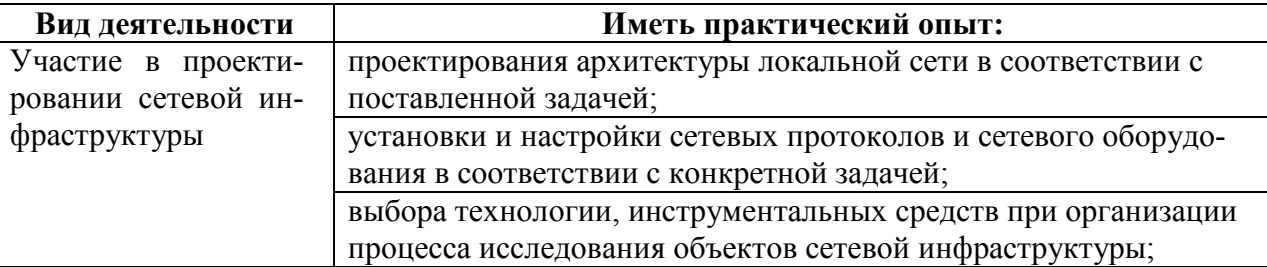

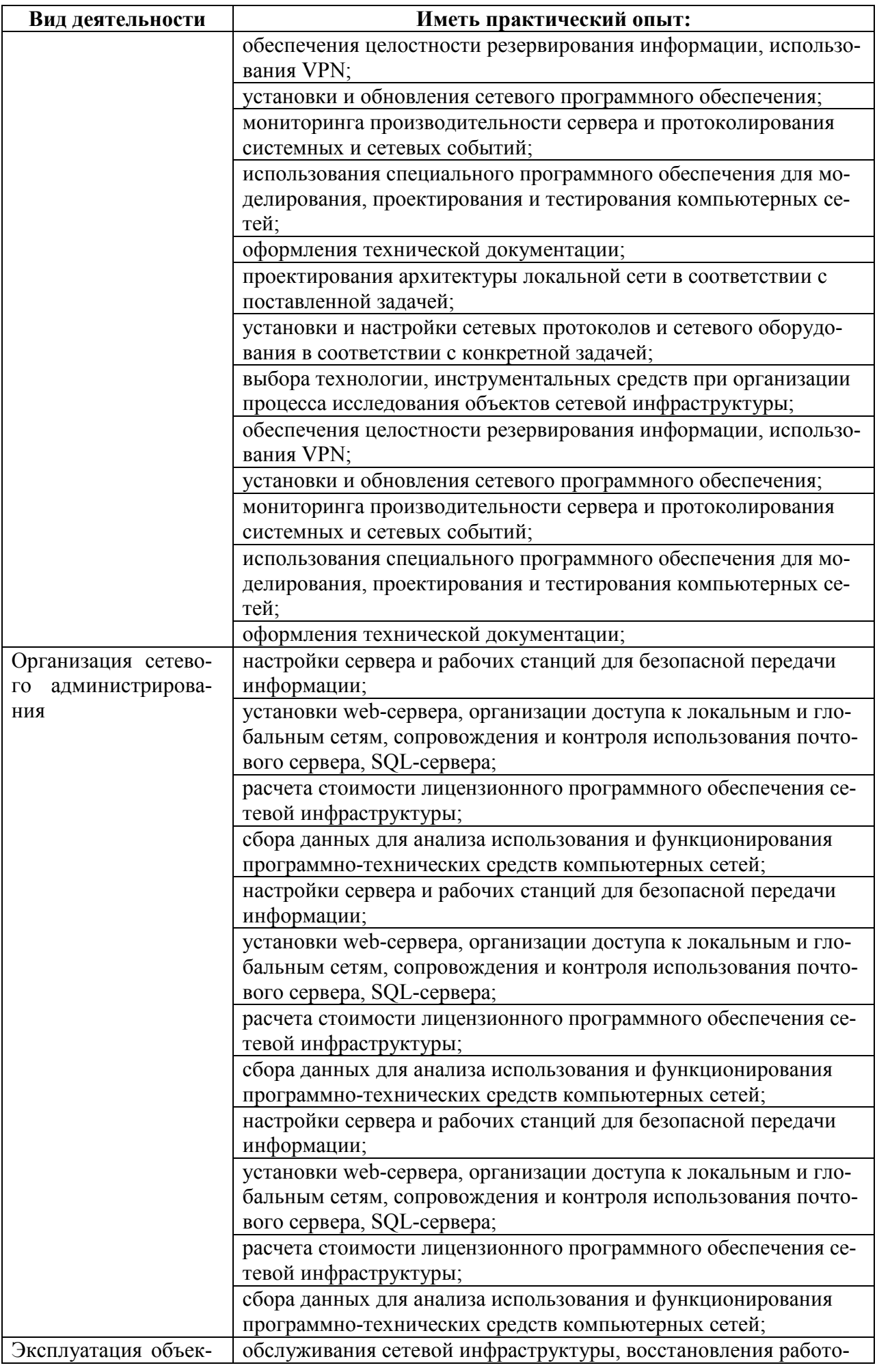

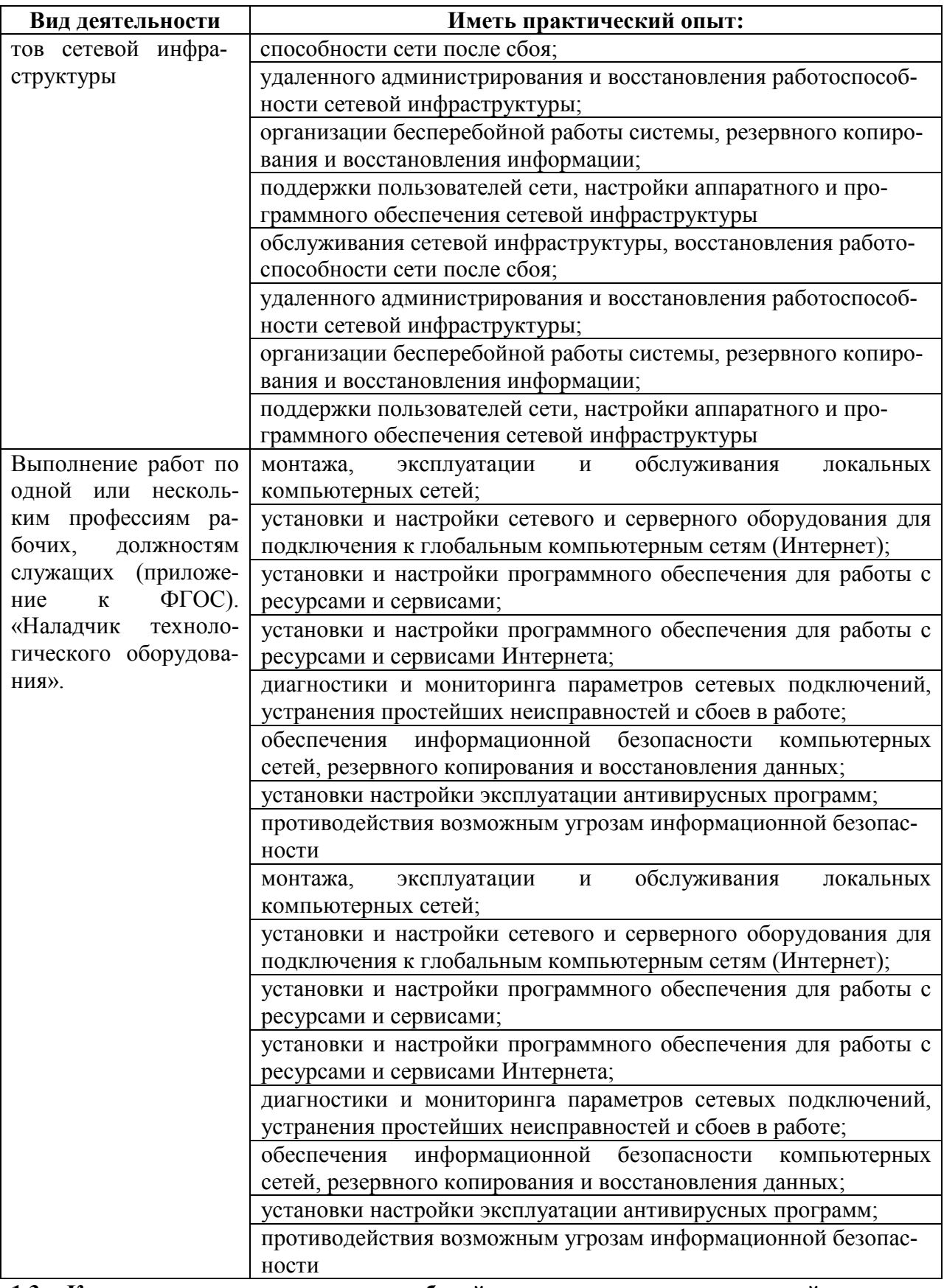

#### **1.3. Количество часов на освоение рабочей программы производственной практики (по профилю специальности)**

Всего - 504часа (14 нед.), в том числе:

- В рамках освоения ПМ.01 –72часа
- В рамках освоения ПМ.02 144 часа
- В рамках освоения ПМ.03 –144 часа
- В рамках освоения ПМ.04 144 час**а**

#### **2 РЕЗЛЬТАТЫ ОСВОЕНИЯ ПРОГРАММЫ ПРОИЗВОДСТВЕННОЙ ПРАКТИКИ (ПО ПРОФИЛЮ СПЕЦИАЛЬНОСТИ)**

Результатом освоения программы производственной практики (по профилю специальности) является сформированность у обучающихся практических профессиональных умений, приобретение первоначального практического опыта, необходимых для последующего освоения ими общих (ОК) и профессиональных (ПК) компетенций по специальности 09.02.02 Компьютерные сети.

 $\blacksquare$ 

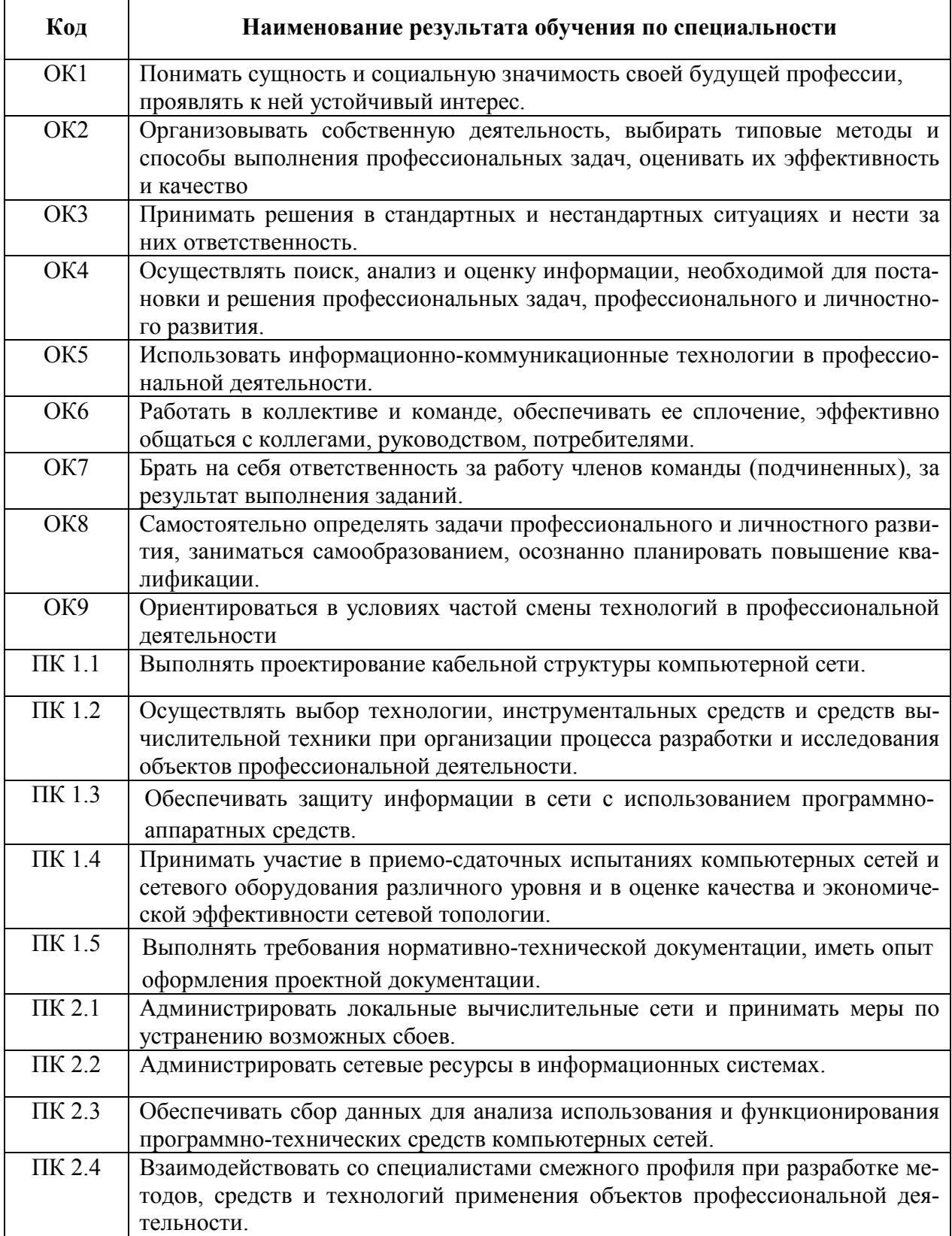

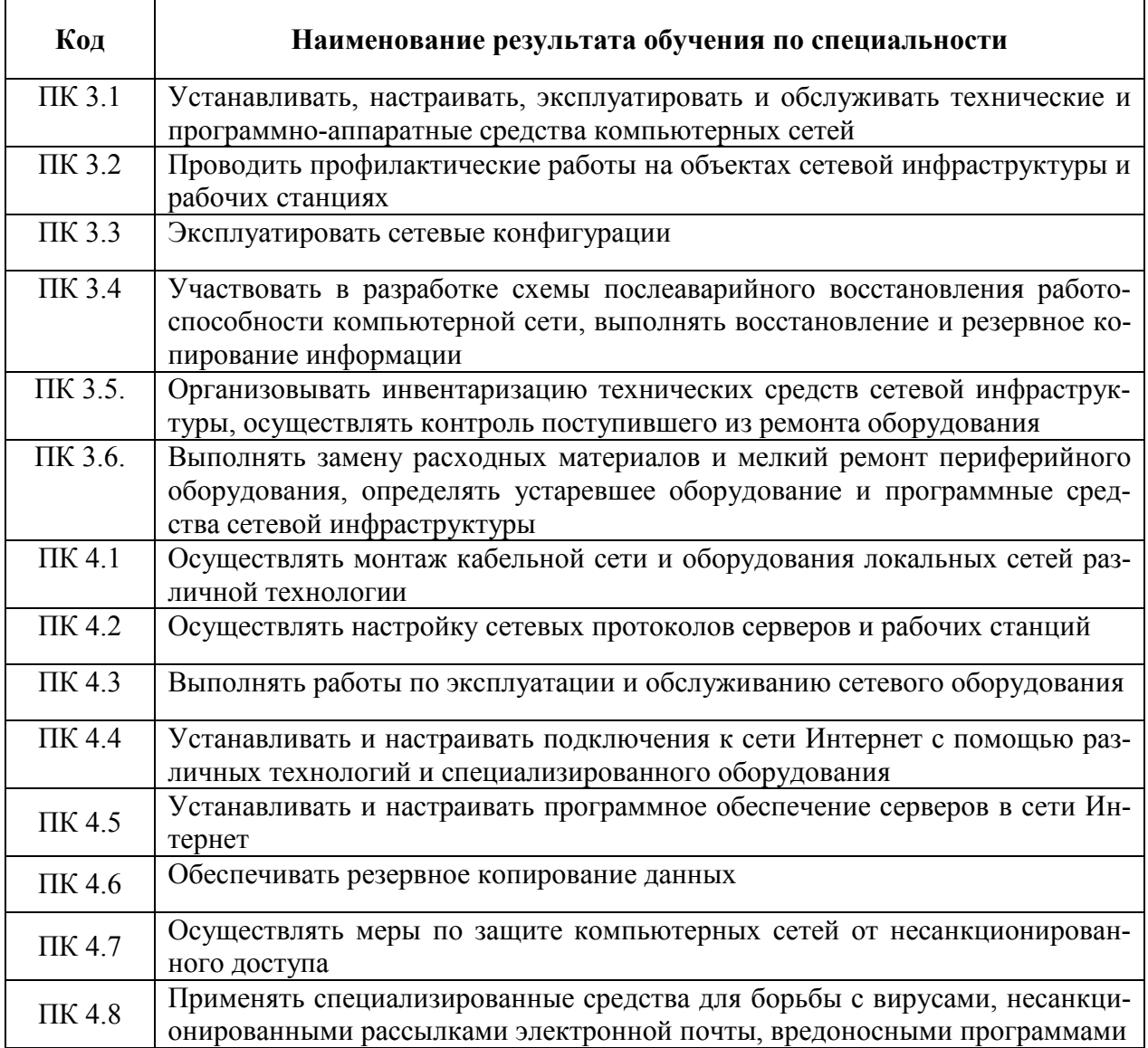

## **3 ТЕМАТИЧЕСКИЙ ПЛАН И СОДЕРЖАНИЕ ПРОИЗВОДСТВЕННОЙ ПРАКТИКИ (ПО ПРОФИЛЮ СПЕЦИАЛЬНОСТИ)**

## **1.4. Тематический план программы производственной практики (по профилю специальности)**

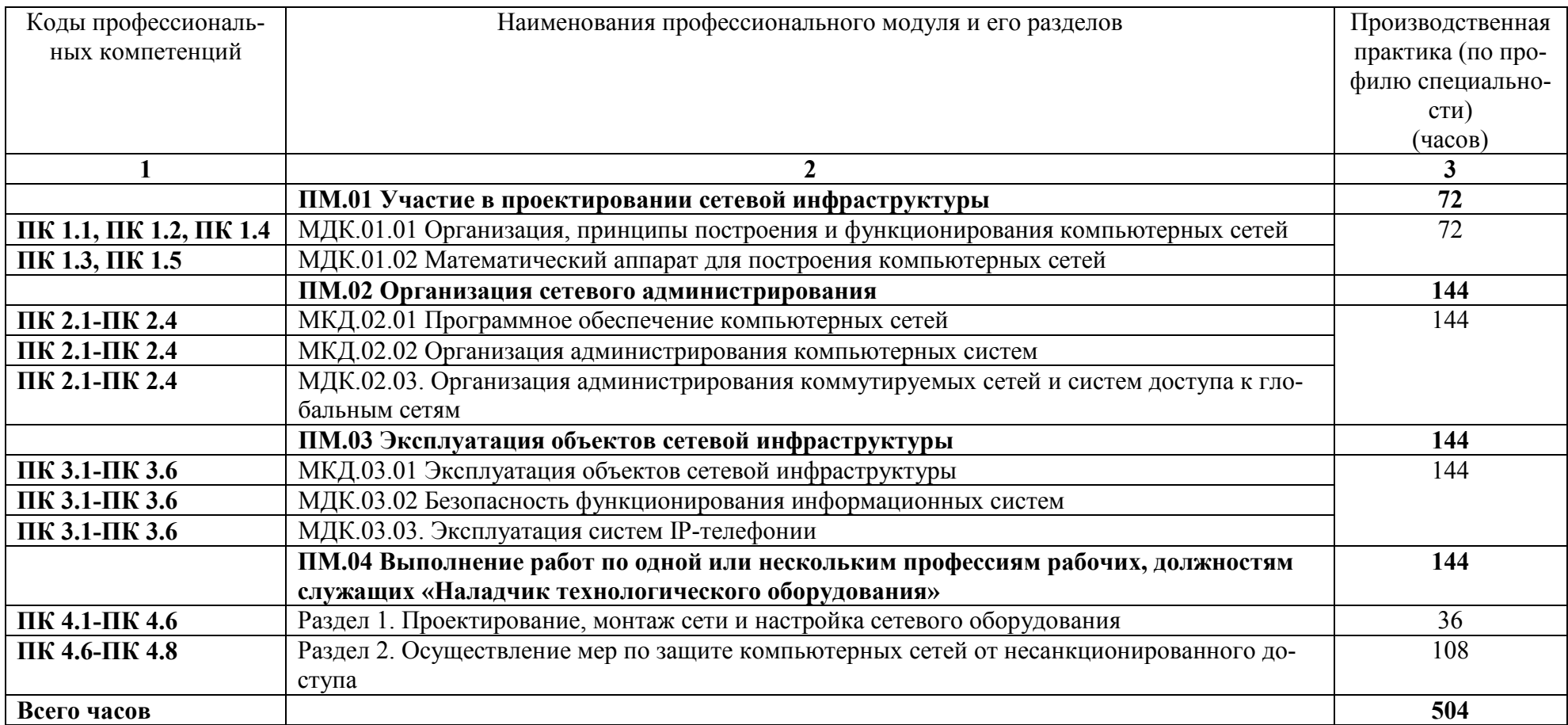

## **1.5. Содержание производственной практики (по профилю специальности)**

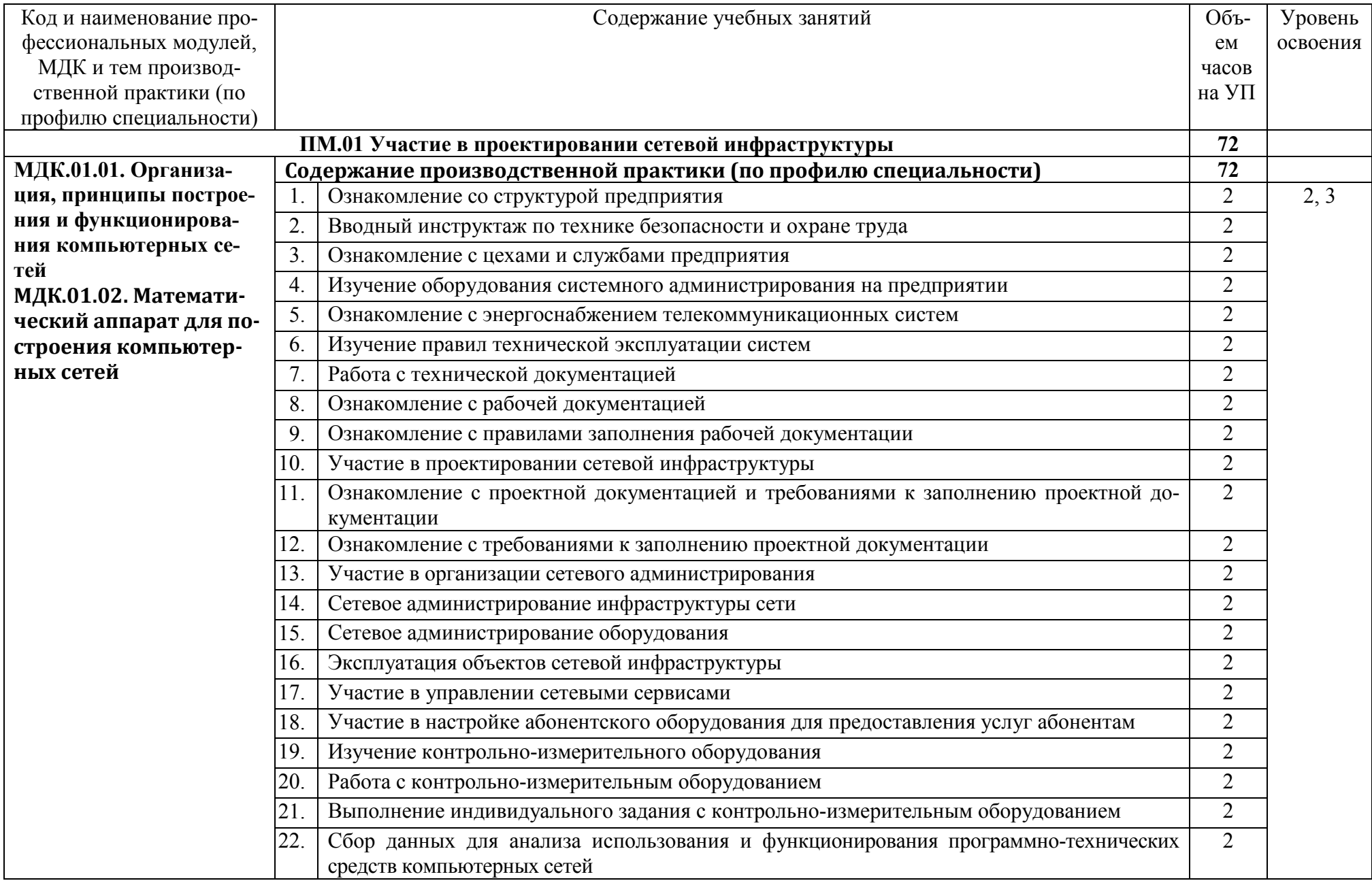

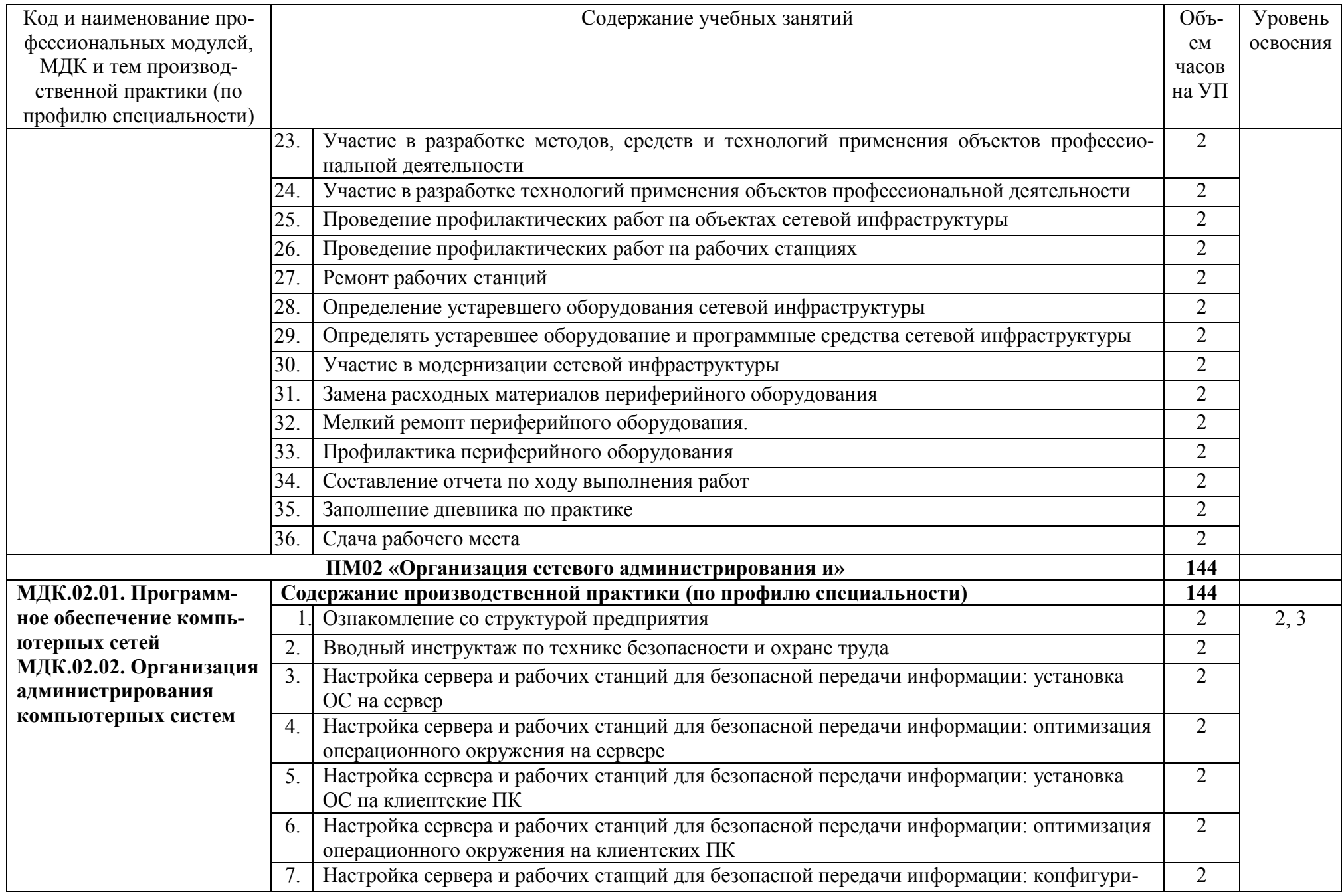

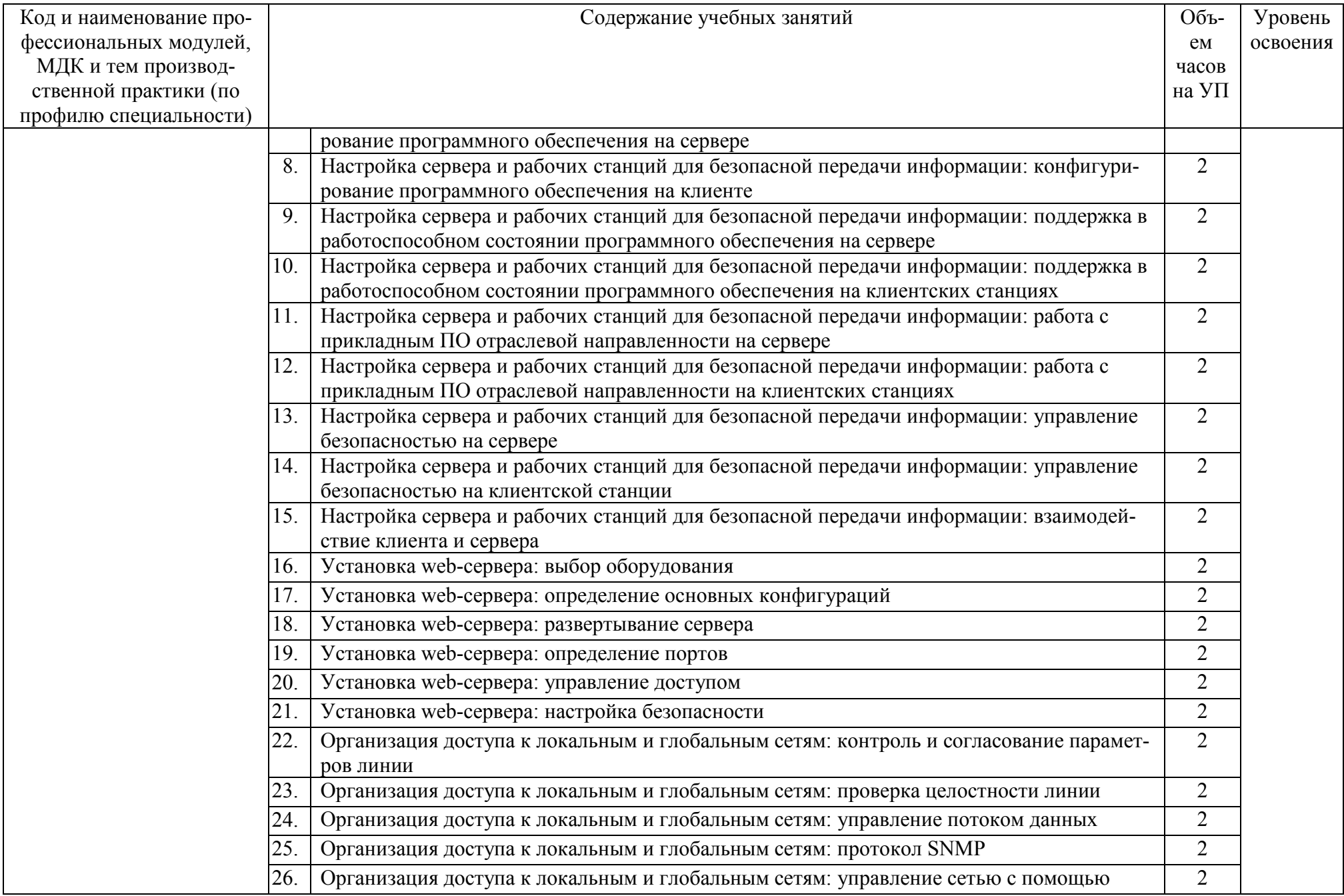

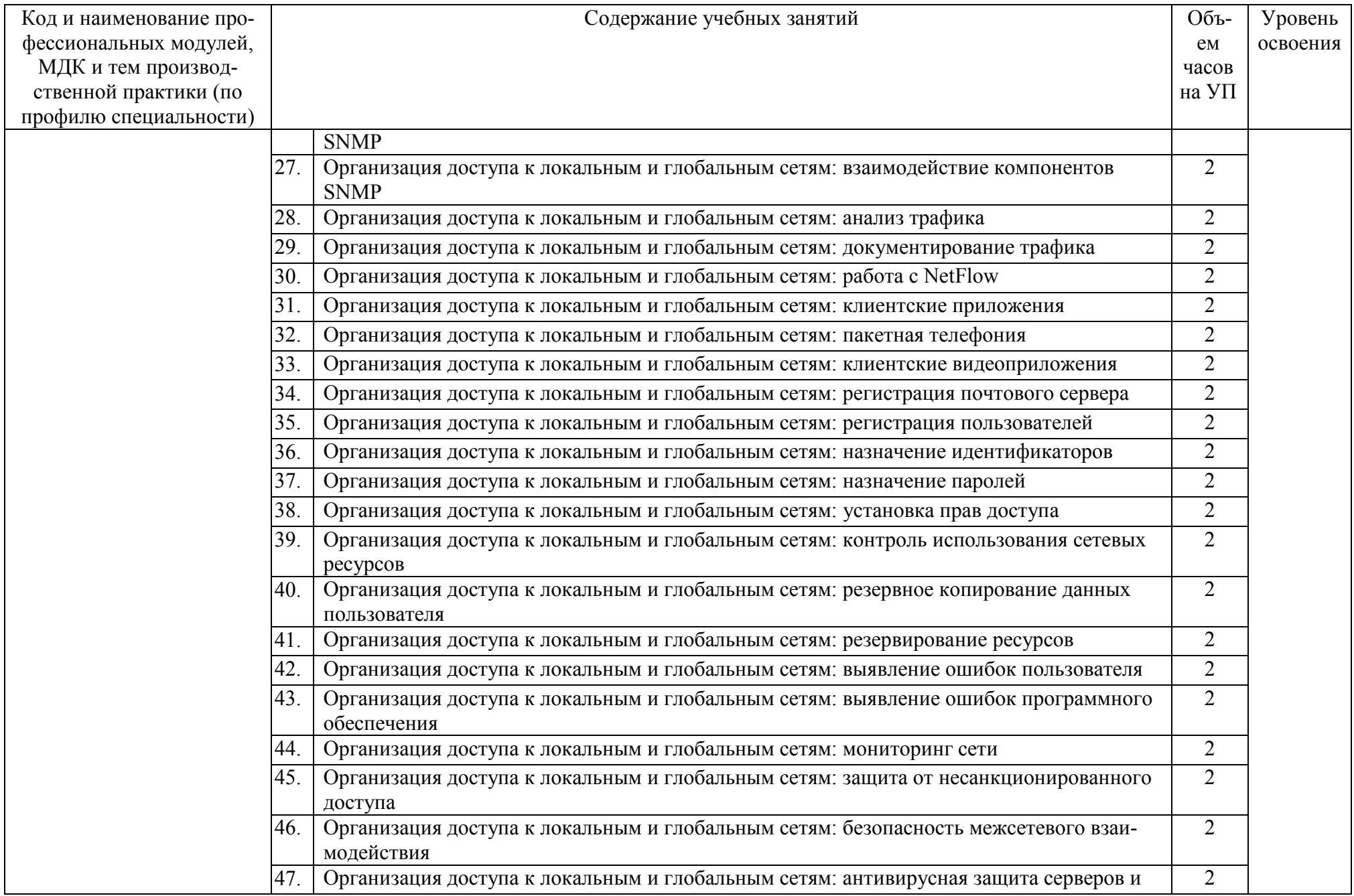

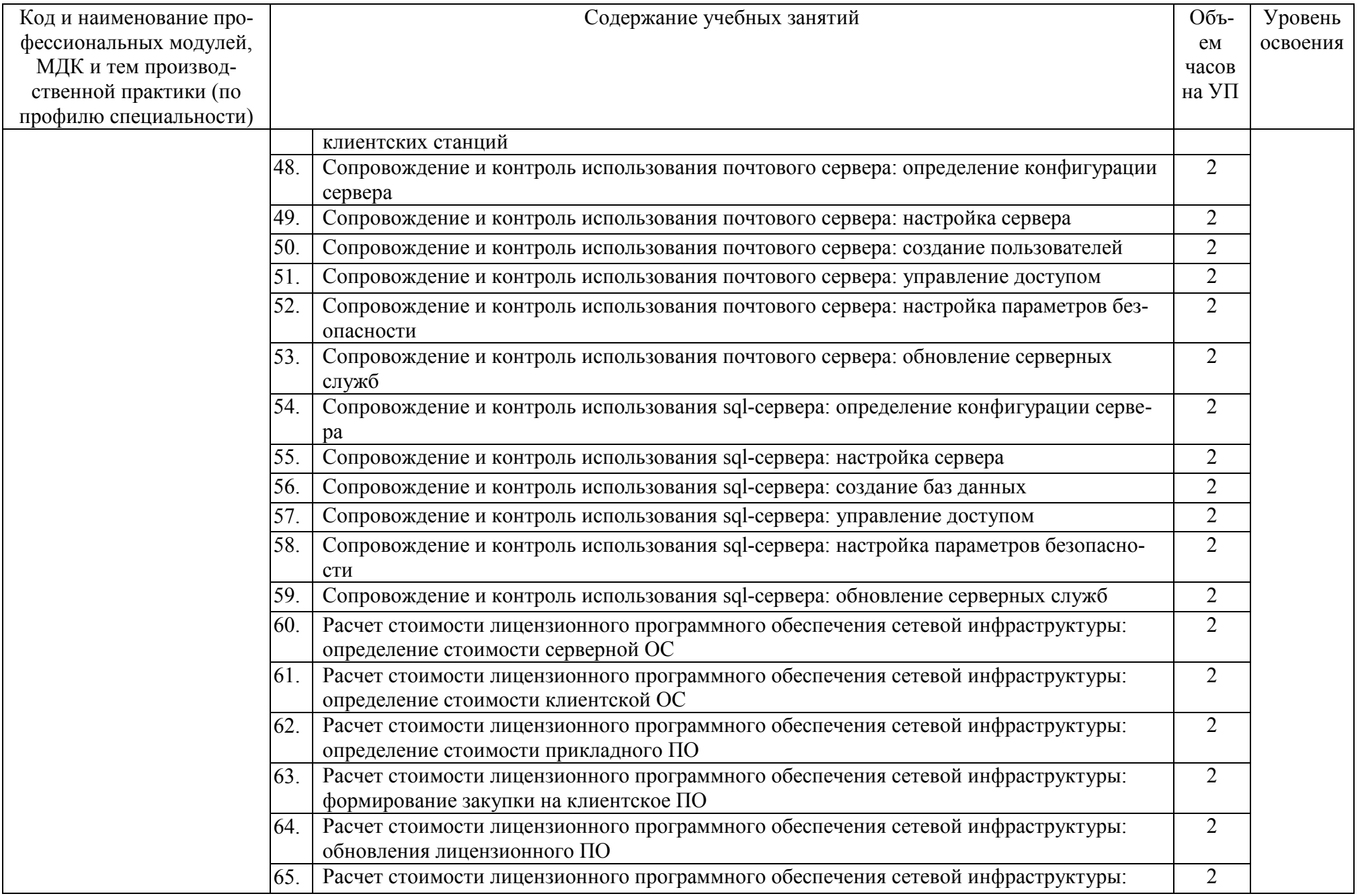

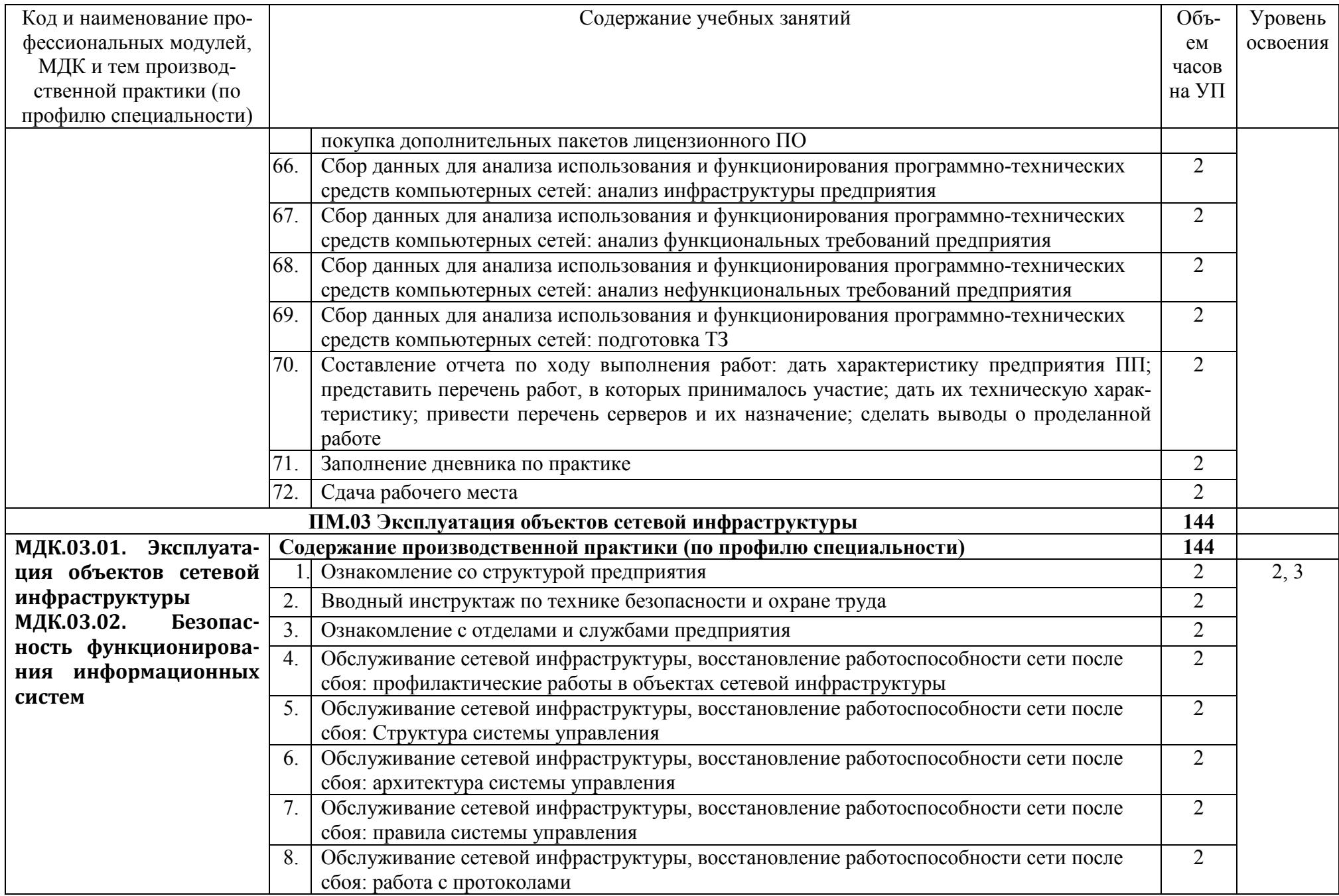

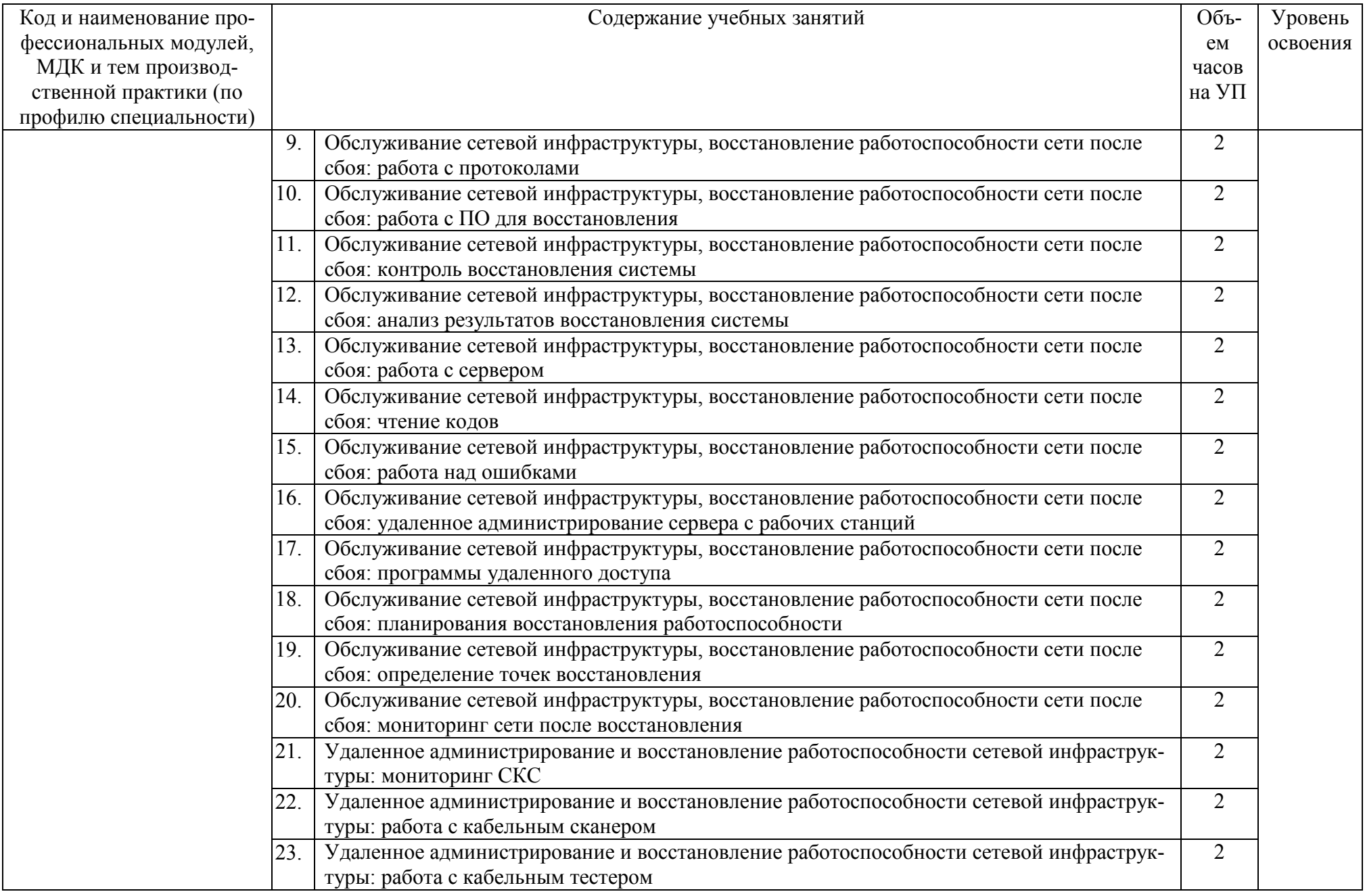

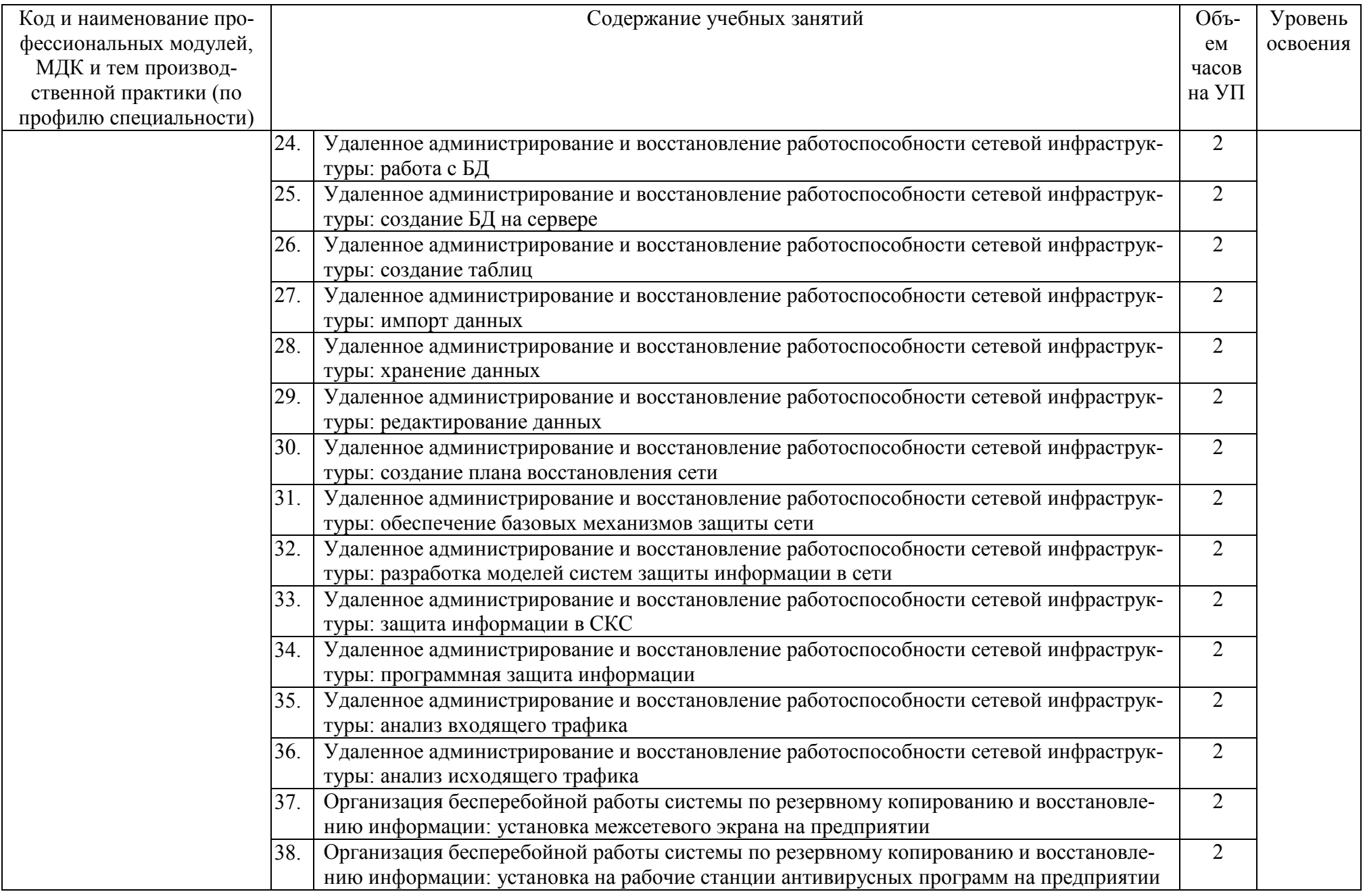

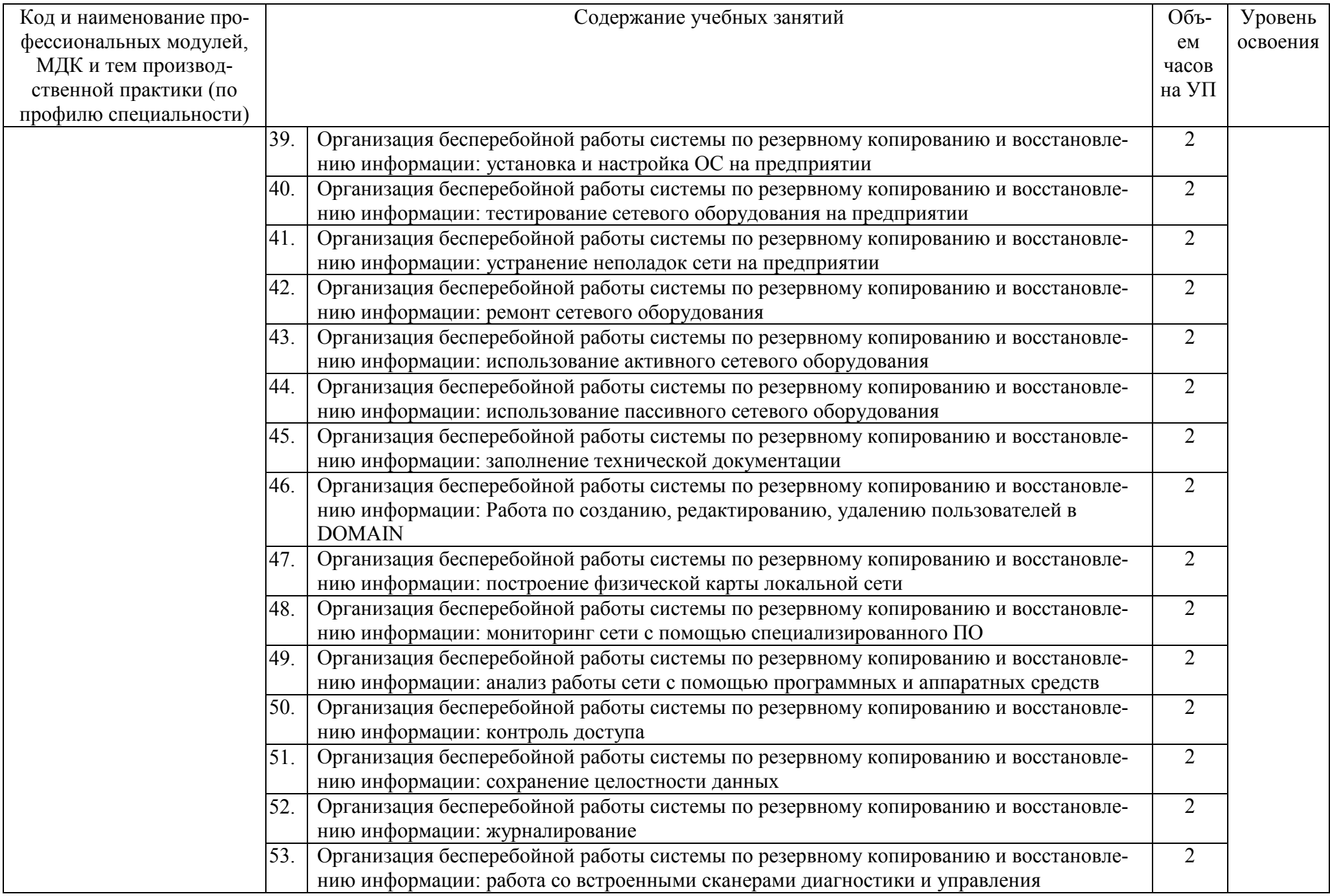

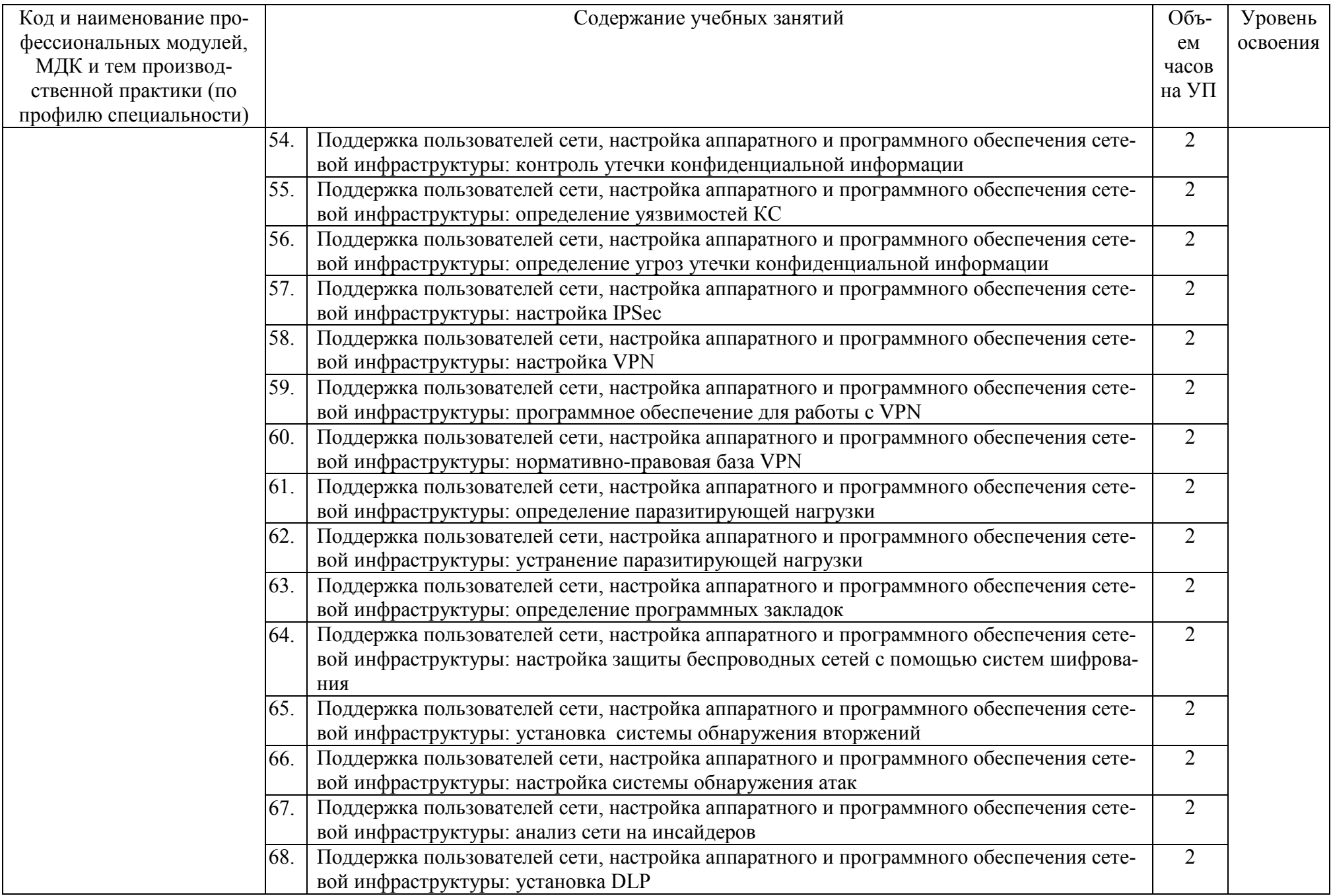

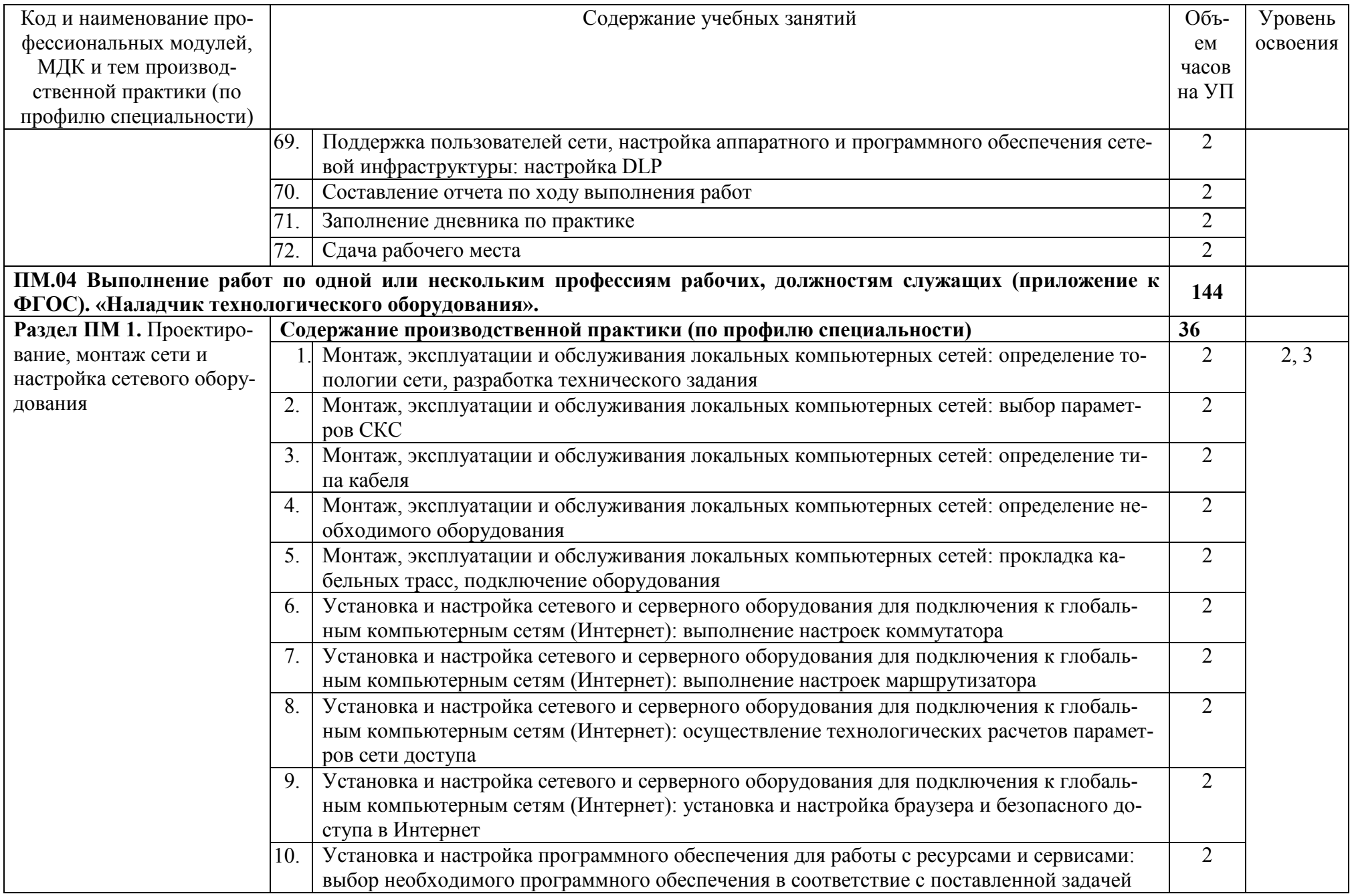

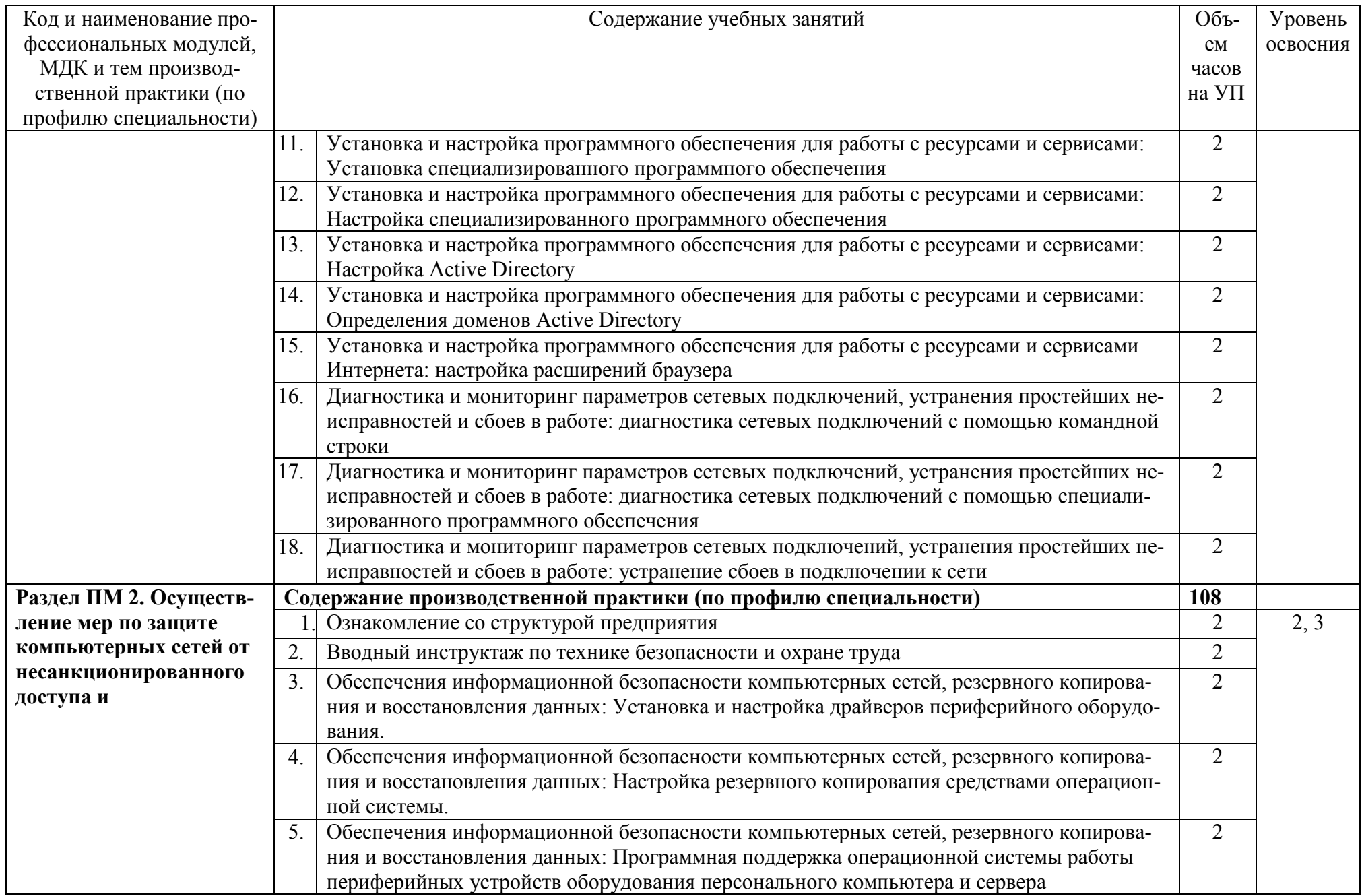

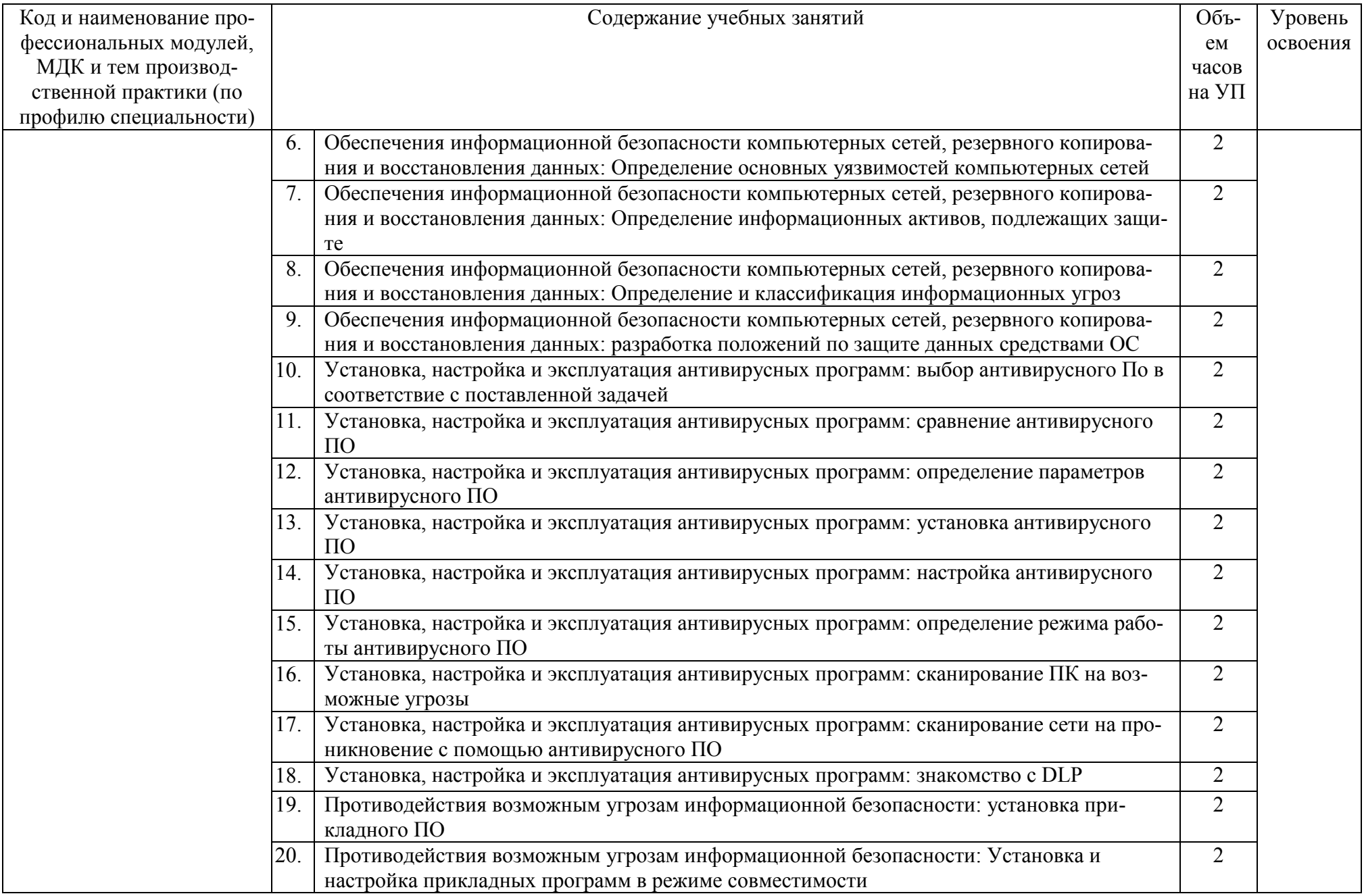

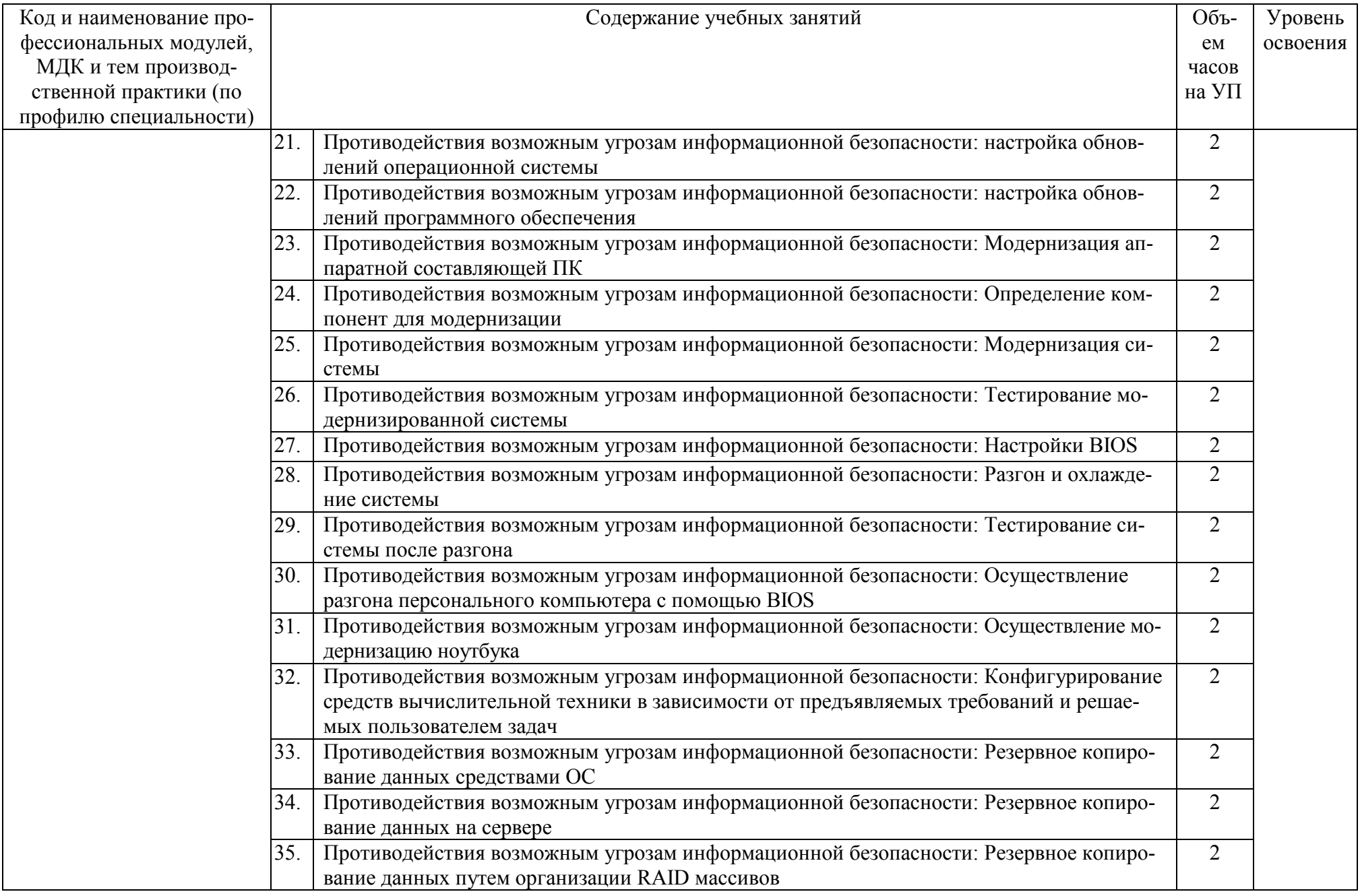

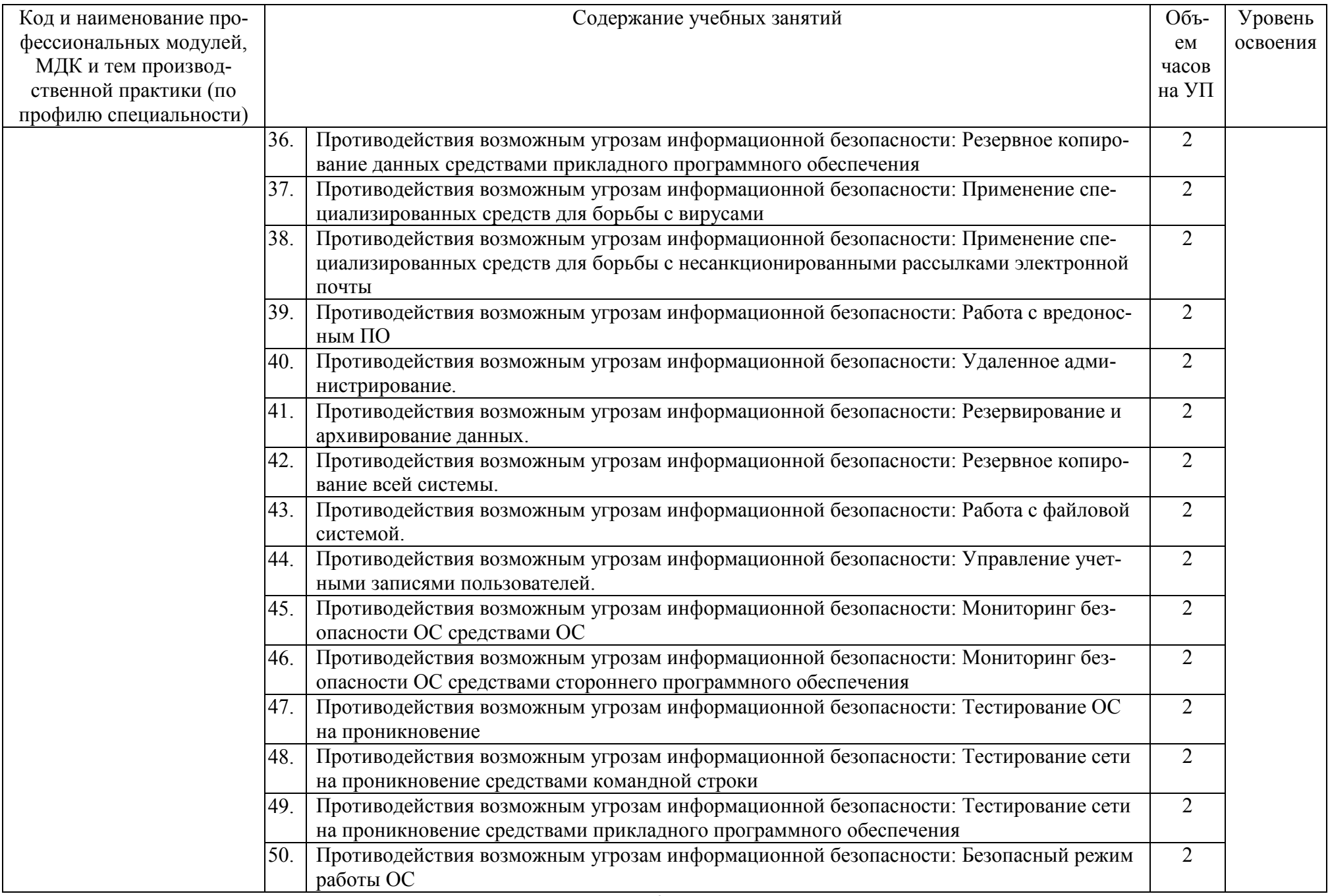

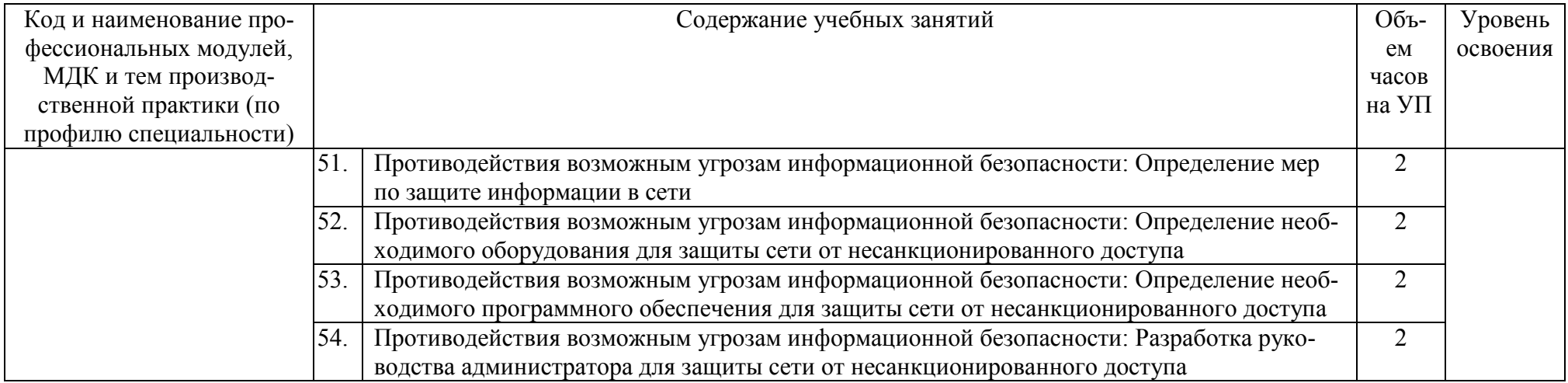

#### **4 УСЛОВИЯ РЕАЛИЗАЦИИ РАБОЧЕЙ ПРОГРАММЫ ПРОИЗВОДСТВЕННОЙ ПРАКТИКИ (ПО ПРОФИЛЮ СПЕЦИАЛЬНОСТИ)**

#### **4.1. Требования к минимальному материально-техническому обеспечению**

Персональные компьютеры с подключением их к системе телекоммуникаций (электронная почта, Интернет); Аппаратное и программное обеспечение для проведения опытно-экспериментальной и научно-исследовательской работы обучающихся в рамках производственной практики (по профилю специальности). Все вышеперечисленные объекты должны соответствовать действующим санитарным и противопожарным нормам, а также требованиям техники безопасности при проведении производственных работ.

#### **4.2. Информационное обеспечение обучения**

#### **Перечень учебных изданий, Интернет-ресурсов, дополнительной литературы**

#### **МДК 01.01. Организация, принципы построения и функционирования компьютерных сетей**

#### **Основные источники:**

1. Баранчиков, А.И. Организация сетевого администрирования: учебник для студ. учрежд. СПО/ А.И.Баранчиков, П.А.Баранчиков, А.Ю.Громов. - М.: КУРС: ИНФРА-М, 2017.

2. Берлин, А.Н. Основные протоколы Интернет / А.Н. Берлин. - М. : Интернет-Университет Информационных Технологий (ИНТУИТ), 2016.

3. Васин, Н.Н. Построение сетей на базе коммутаторов и маршрутизаторов / Н.Н. Васин. - М.: Интернет-Университет Информационных Технологий (ИНТУИТ), 2016.

4. Зверева, В.П. Участие в планировании и организации работ по обеспечению защиты информации: учебник / В.П. Зверева, А.В. Назаров. — М.: КУРС: ИНФРА- М, 2017.

5. Кенин, А. Практическое руководство системного администратора/А.Кенин. – СПб.: БХВ-Петербург, 2013.

6. Ковган, Н.М. Компьютерные сети: учебное пособие для студ. учрежд. СПО/ Н.М. Ковган. – Мн.: Республиканский институт профессионального образования (РИПО), 2014.

7. Компьютерные сети: учебник / В.Г. Карташевский [и др.]. - Самара: Поволжский государственный университет телекоммуникаций и информатики, 2016.

8. Кузин, А.В. Компьютерные сети: учебное пособие для студ. учрежд. СПО/А.В.Кузин. - М.: Форум: ИНФРА-М, 2017.

9. Курячий, Г.В. Операционная система Linux: учебное пособие /Г.В.Курячий, К.А.Маслинский. - Саратов: Профобразование, 2017.

10. Логинов, М.Д. Техническое обслуживание средств вычислительной техники/М.Д.Логинов. - М.: Бином. Лаборатория знаний, 2013.

11. Максимов, Н.В. Компьютерные сети: учебное пособие для студ. учрежд. СПО/ Н.В. Максимов, И.И. Попов. — 6-е изд., перераб. и доп. — М.: ФОРУМ: ИНФРА-М, 2017.

12. Назаров, А.В. Эксплуатация объектов сетевой инфраструктуры: учебник для студ. учрежд. СПО / А.В. Назаров, А.Н. Енгалычев, В.П. Мельников. – М.: КУРС; ИНФРА-М, 2017.

13. Семенов, А.Б. Проектирование и расчет структурированных кабельных систем и их компонентов / А.Б.Семенов. - Саратов: Профобразование, 2017.

14. Таненбаум, Э. Компьютерные сети/ Э. Таненбаум, Д. Уэзеролл. - СПб.: Питер, 2014.

15. Технологии разработки и создания компьютерных сетей на базе аппаратуры D-LINK: учебное пособие для вузов/ В. В.Баринов, А. В.Благодаров , Е. А.Богданова, А. Н.Пылькин, Д. М.Скуднев. - М.: Горячая линия-Телеком, 2012.

#### **Дополнительные источники:**

1. Айвенс, К. Внедрение, управление и поддержка сетевой инфраструктуры MS Windows Server 2003 / К. Айвенс. - М. : Интернет-Университет Информационных Технологий (ИНТУИТ), 2016.

2. Власов, Ю.В. Администрирование сетей на платформе MS Windows Server/ Ю.В.Власов, Т.И. Рицкова. - М.: Интернет-Университет Информационных Технологий (ИНТУИТ), 2016.

3. Гуриков, С.Р. Интернет-технологии: учебное пособие / С.Р. Гуриков. — М.: ФОРУМ: ИНФРА-М, 2017.

4. Джонс, К.Д. Инструментальные средства обеспечения безопасности / К.Д. Джонс, М. Шема, Б.С. Джонсон. - М.: Интернет-Университет Информационных Технологий (ИНТУИТ), 2016.

5. Ермаков, А.Е. Основы конфигурирования корпоративных сетей Cisco: учебное пособие / А.Е. Ермаков. - М.: Учебно-методический центр по образованию на железнодорожном транспорте, 2013.

6. Есина, А. П. Модернизация аппаратного обеспечения персональных компьютеров, серверов, периферийных устройств и оборудования: учебник для студ. учрежд. СПО /А.П.Есина, З.А.Гаврилова. – М.: Академия, 2016.

7. Заика, А.А. Локальные сети и Интернет / А.А. Заика. - М.: Интернет-Университет Информационных Технологий (ИНТУИТ), 2016.

8. Ибе, О. Компьютерные сети и службы удаленного доступа: учебное пособие / Оливер Ибе. - Саратов: Профобразование, 2017.

9. Исаченко, О.В. Программное обеспечение компьютерных сетей: учебное пособие для студ. учрежд. СПО/О.В.Исаченко. - М.: ИНФРА-М, 2017.

10. Колисниченко, Д.Н. Командная строка Linux и автоматизация рутинных задач/Д.Н.Колисниченко. - СПб: БХВ-Петербург, 2012.

11. Командная строка UNIX: лабораторный практикум/ сост. Н.А.Иванов. - М. : Московский государственный строительный университет, ЭБС АСВ, 2013.

12. Новиков, Ю.В. Основы локальных сетей / Ю.В. Новиков, С.В. Кондратенко. - М. : Интернет-Университет Информационных Технологий (ИНТУИТ), 2016.

13. Мэйволд, Э. Безопасность сетей / Э. Мэйволд. - М.: Интернет-Университет Информационных Технологий (ИНТУИТ), 2016.

14. Олифер, В. Компьютерные сети. Принципы, технологии, протоколы: учебник для вузов/В.Олифер. - СПб.: Питер, 2012.

15. Платунова, С.М. Методы проектирования фрагментов компьютерной сети / С.М. Платунова. - СПб.: Университет ИТМО, 2012.

16. Платунова, С.М. Построение корпоративной сети с применением коммутационного оборудования и настройкой безопасности: учебное пособие / С.М. Платунова. - СПб.: Университет ИТМО, 2012.

17. Поляк-Брагинский, А. Сеть своими руками/А.Поляк-Брагинский. – СПб.: БХВ-Петербург, 2015.

18. Построение коммутируемых компьютерных сетей /Смирнова Е.А. [и др.]. - М.: Интернет-Университет Информационных Технологий (ИНТУИТ), 2016.

19. Семенов, А.Б. Администрирование структурированных кабельных систем/А.Б.Семенов. - М.: ДМК Пресс, 2011.

20. Семенов, Ю.А. Протоколы и алгоритмы маршрутизации в Интернет / Ю.А. Семенов. - М.: Интернет-Университет Информационных Технологий (ИНТУИТ), 2016.

21. Семенов, Ю.А. Процедуры, диагностики и безопасность в Интернет / Ю.А. Семенов. - М.: Интернет-Университет Информационных Технологий (ИНТУИТ), 2016.

22. Сенкевич, Г. Искусство восстановления данных/Г.Сенкевич. - СПб.: БХВ- Петербург, 2011.

23. Сетевая защита на базе технологий фирмы Cisco Systems. Практический курс: учебное пособие/ А.Н. Андрончик [и др.]. - Екатеринбург: Уральский федеральный университет, 2014.

24. Технологии защиты информации в компьютерных сетях / Н.А. Руденков [и др.]. - М.: Интернет-Университет Информационных Технологий (ИНТУИТ), 2016.

25. Тишина,Н.А. Прикладные задачи безопасности информационно-телекоммуникационных систем: учебное пособие / Н.А. Тишина, Е.Н. Чернопрудова. - Оренбург: Оренбургский государственный университет: ЭБС АСВ, 2017.

26. Хорев, П.Б. Программно-аппаратная защита информации: учебное пособие/П.Б.Хорев. - 2-e изд., испр. и доп. - М.: Форум: ИНФРА-М, 2015.

27. Чащина, Е.Л. Обслуживание аппаратного обеспечения персональных компьютеров, серверов, периферийных устройств, оборудования и компьютерной оргтехники: учебник для студ. учрежд. СПО/Е.Л.Чащина. – М.: Академия, 2016.

28. Шаньгин, В.Ф. Информационная безопасность компьютерных систем и сетей: учебное пособие для студ. учрежд. СПО/ В.Ф. Шаньгин. - М.: ФОРУМ: ИНФРА-М, 2017.

29. Шелухин, О.И. Обнаружение вторжений в компьютерные сети (сетевые аномалии): учебное пособие для вузов/О.И.Шелухин, Д.Ж.Сакалема, А.С.Филинова. - М. : Горячая линия-Телеком, 2013.

#### **Интернет-ресурсы:**

1. Сайт компании Cisco [Электронный ресурс]. - Режим доступа: http://www.cisco.ru/, свободный.

2. Сайт компании D-Link [Электронный ресурс]. - Режим доступа: http://www.dlink.ru, свободный.

3. Молочков, В. Работа в программе Cisco Packet Tracer [Электронный ресурс]/

В.Молочков. – М.: Интернет-Университет информационных технологий (ИНТУИТ) - Национальный открытый университет, 2016. - Режим доступа:

https://www.intuit.ru/studies/courses/3549/791/info, свободный.

#### **4.3. Общие требования к организации производственной практики (по профилю специальности)**

Производственная практика (по профилю специальности) проводится при освоении обучающимися профессиональных компетенций в рамках профессиональных модулей и реализуется как в несколько периодов, так и рассредоточено, чередуясь с теоретическими занятиями в рамках профессиональных модулей

Производственная практика (по профилю специальности) проводится в организациях, направление деятельности которых соответствует профилю подготовки обучающихся, на основе договоров, заключаемых между колледжем и этими организациями.

Обязательным условием допуска к производственной практике (по профилю специальности) в рамках профессиональных модулей является наличие всех положительных оценок промежуточных аттестаций, профессиональным модулям, выполнение рабочей программы.

#### **4.4. Кадровое обеспечение образовательного процесса**

Руководство производственной практикой (по профилю специальности) осуществляют руководители практики от образовательной организации и от организации, закрепленные за обучающимися.

#### **5 КОНТРОЛЬ И ОЦЕНКА РЕЗУЛЬТАТОВ ОСВОЕНИЯ ПРОИЗВОДСТВЕННОЙ ПРАКТИКИ (ПО ПРОФИЛЮ СПЕЦИАЛЬНОСТИ)**

Контроль и оценка результатов освоения производственной практики (по профилю специальности) осуществляются руководителем практики в процессе проведения учебных занятий, самостоятельного выполнения обучающимися видов работ. В результате освоения производственной практики (по профилю специальности) в рамках профессиональных модулей обучающиеся проходят промежуточную аттестацию в форме дифференцированного зачета (комплексного дифференцированного зачета).

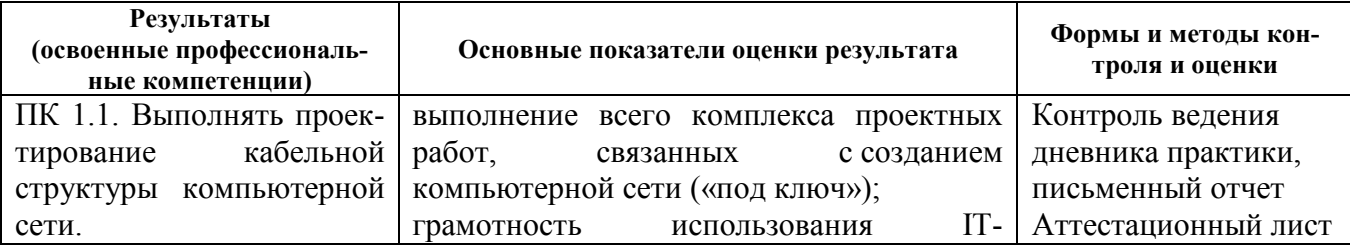

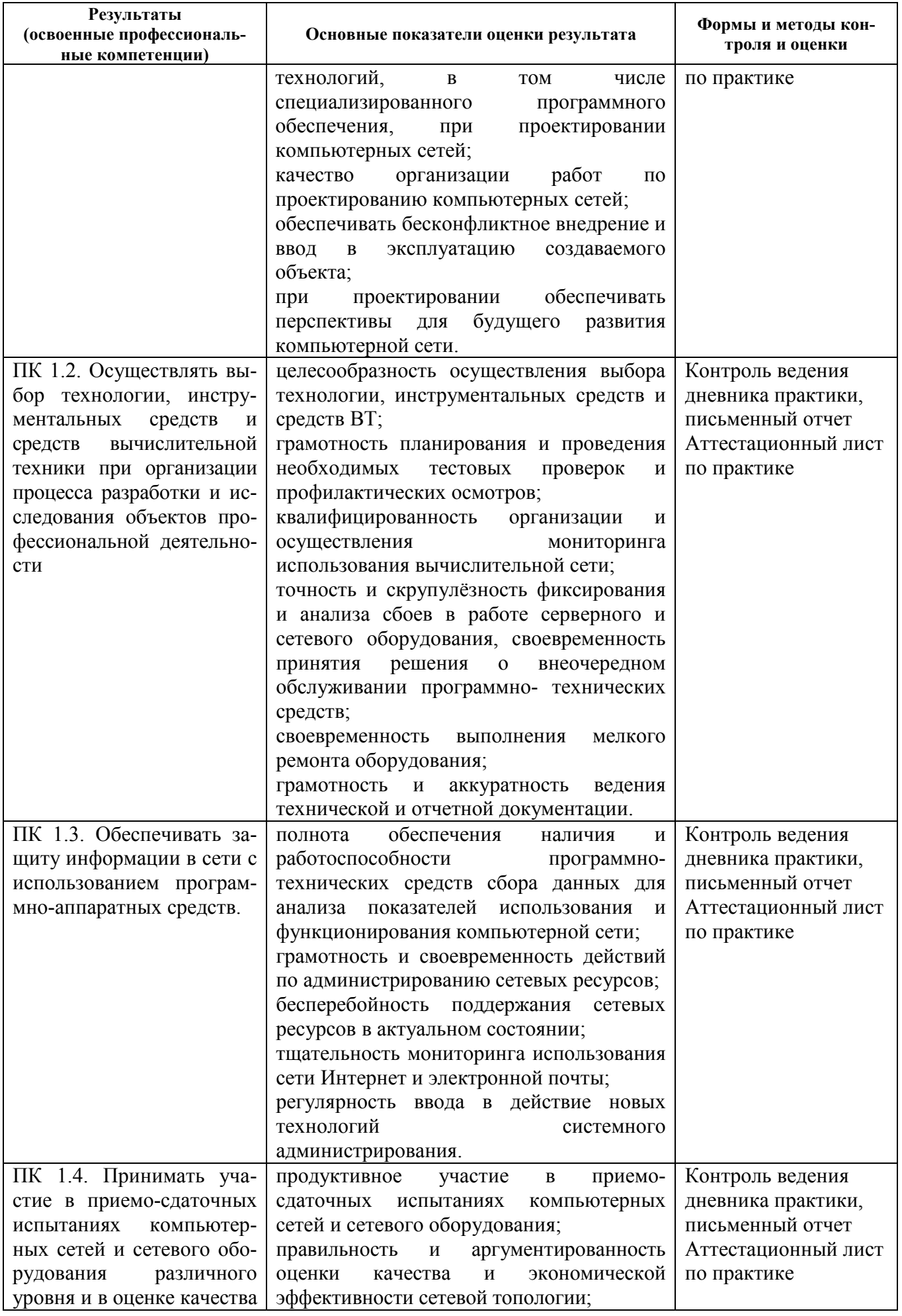

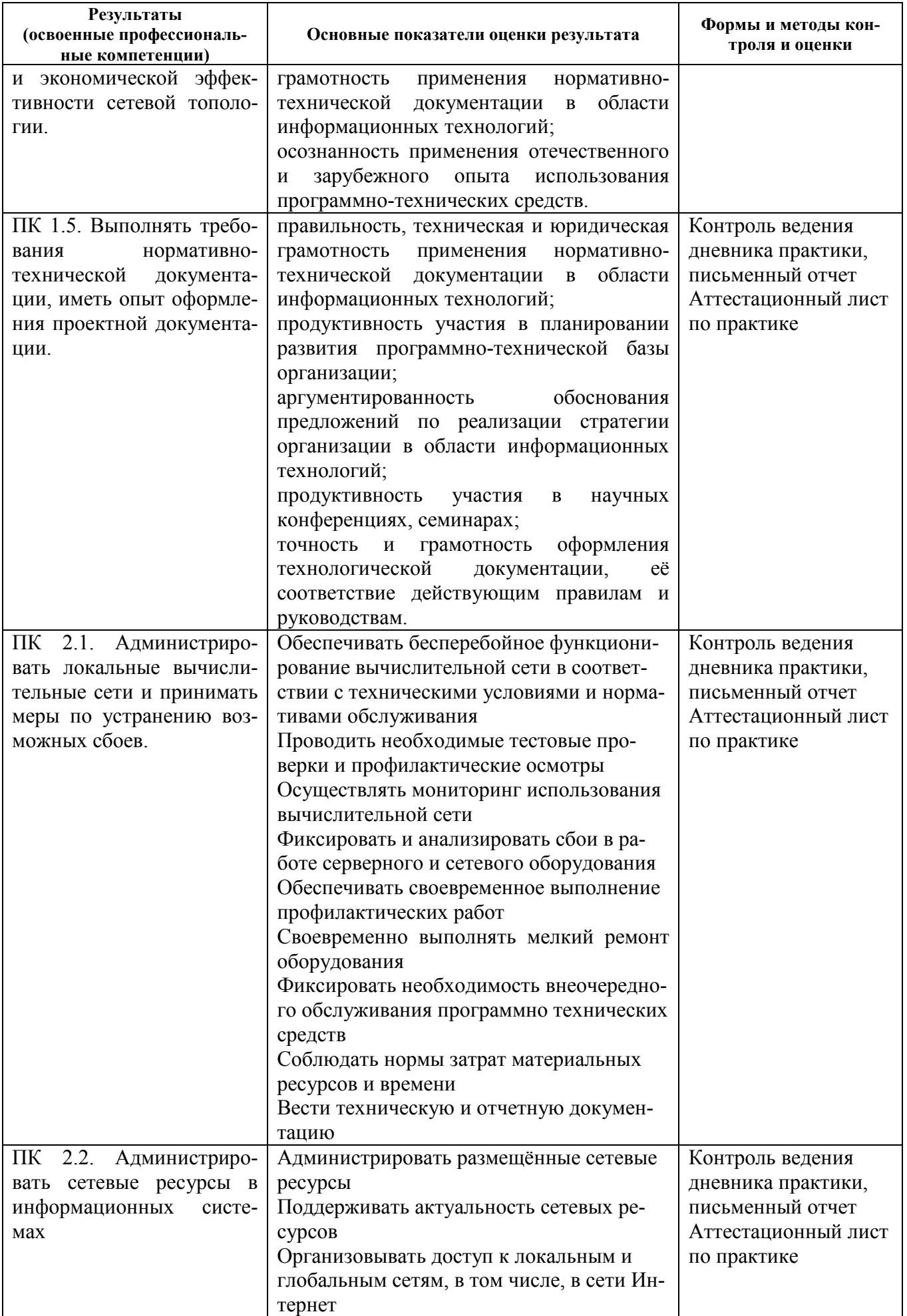

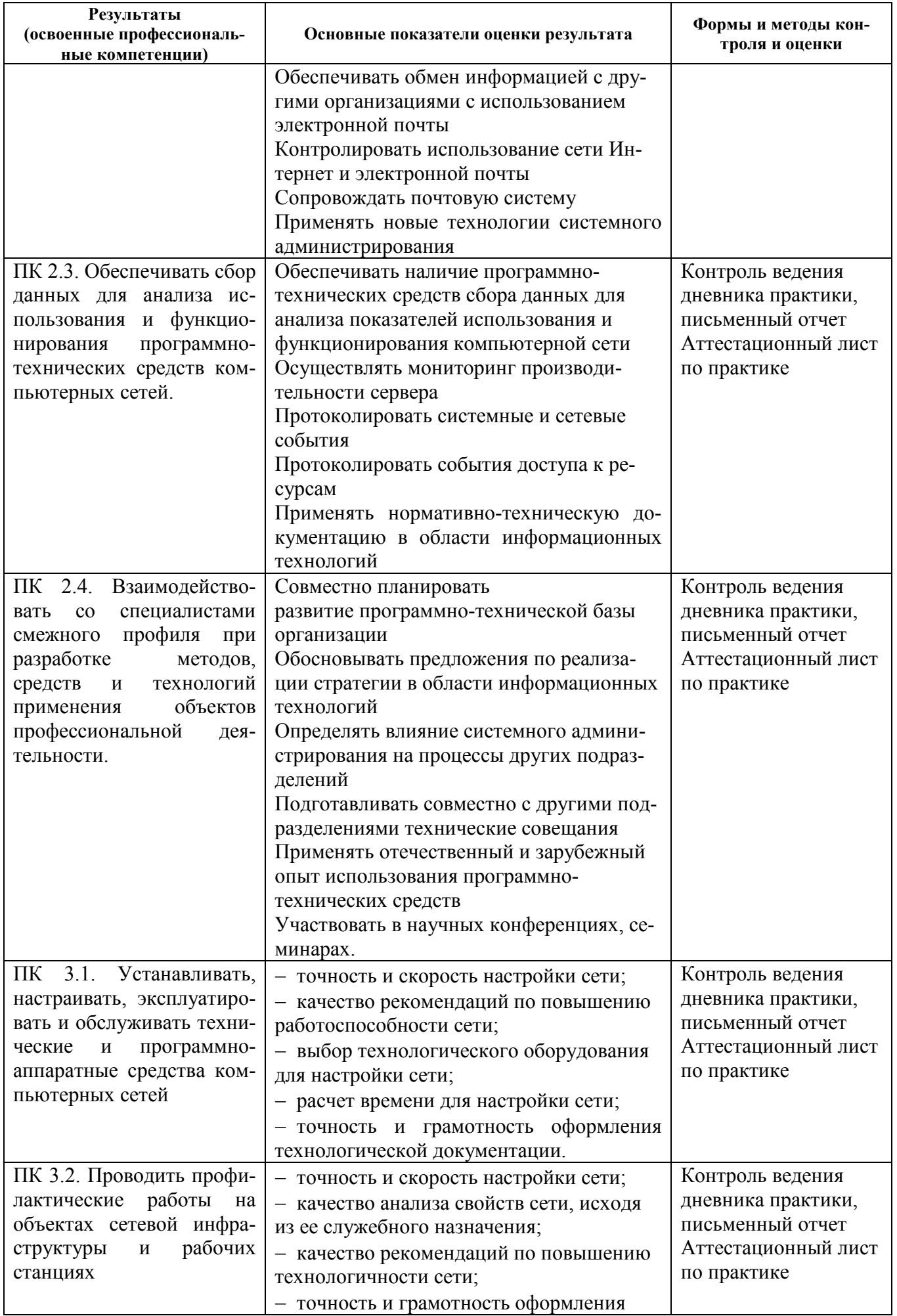

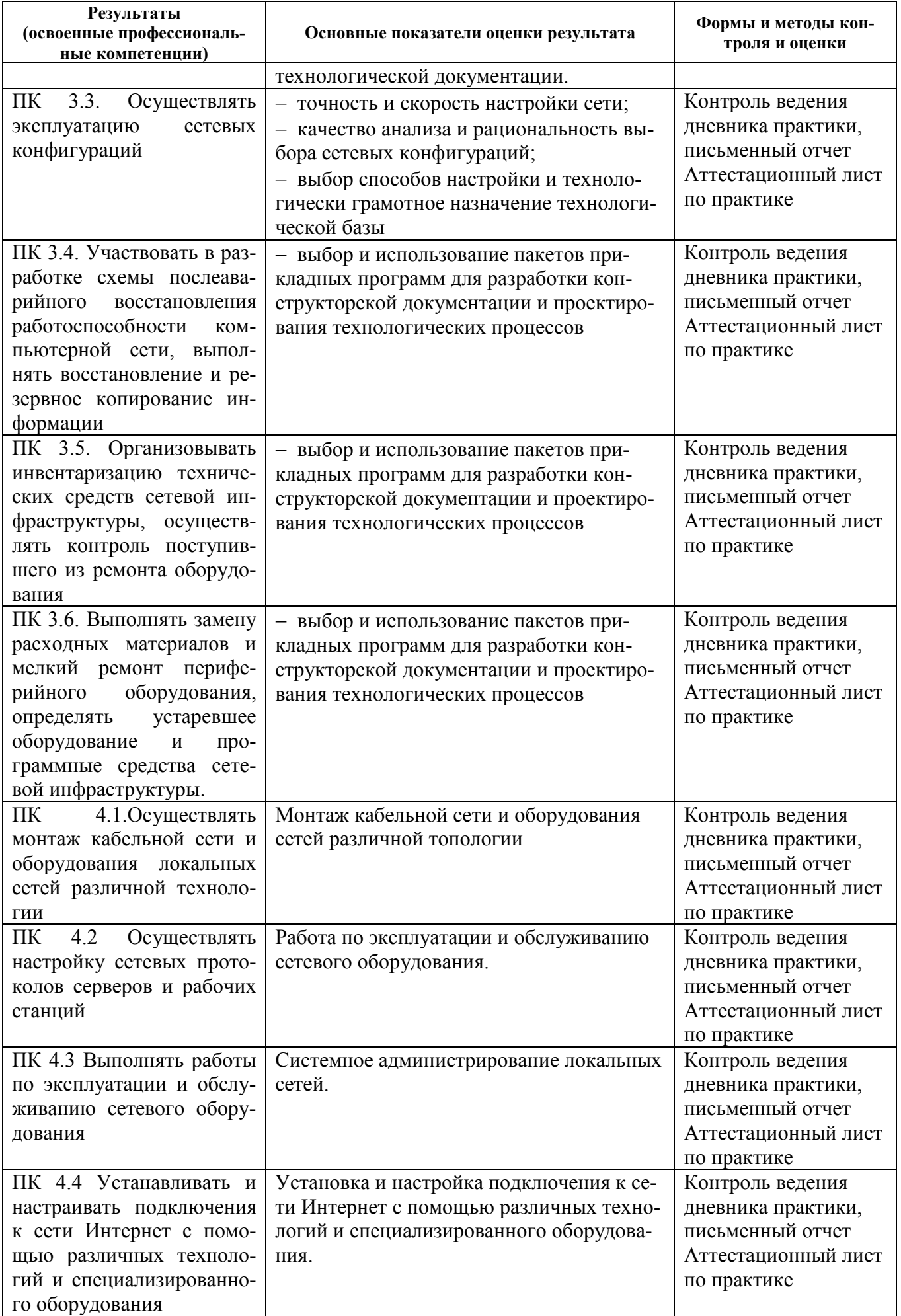

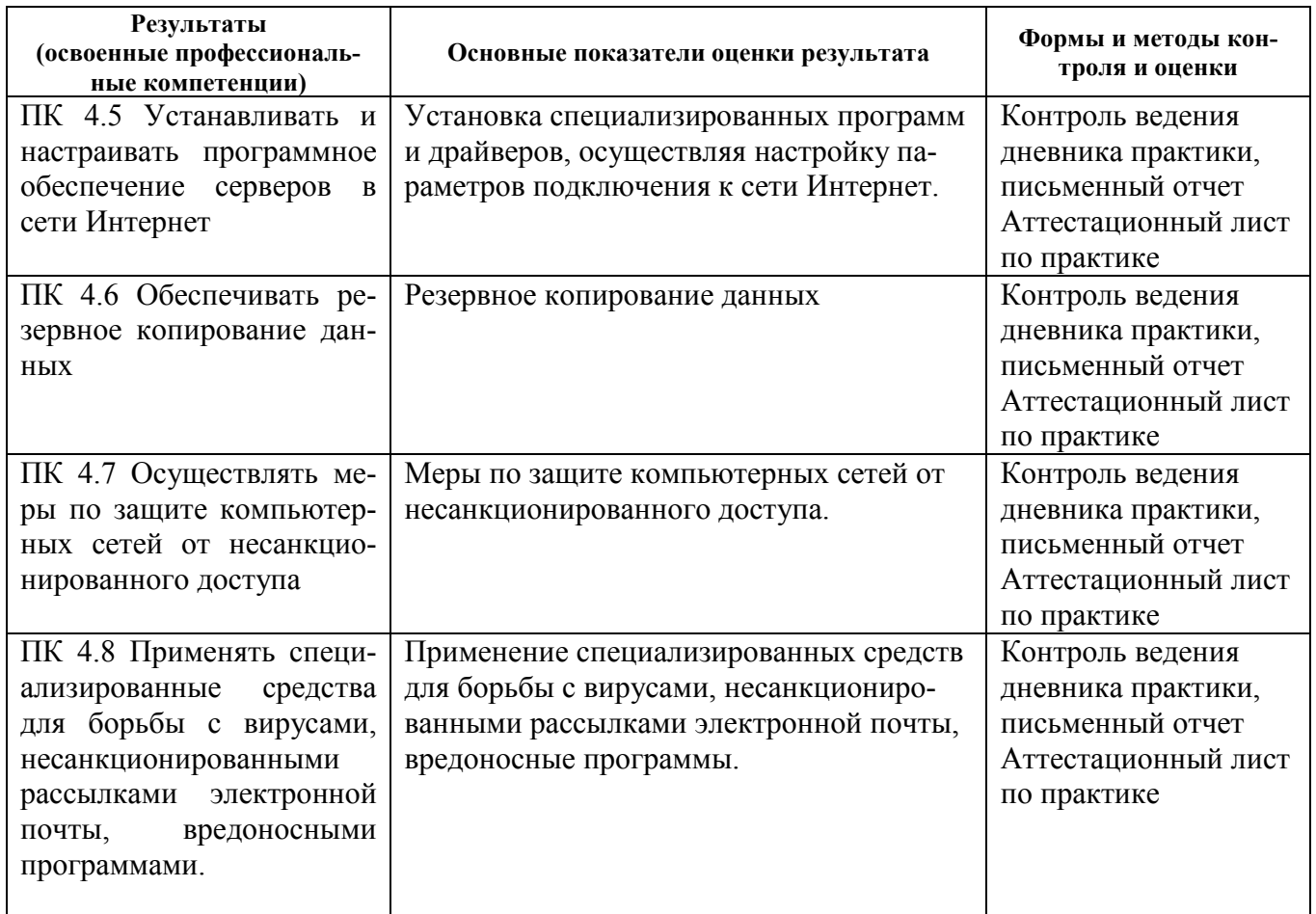

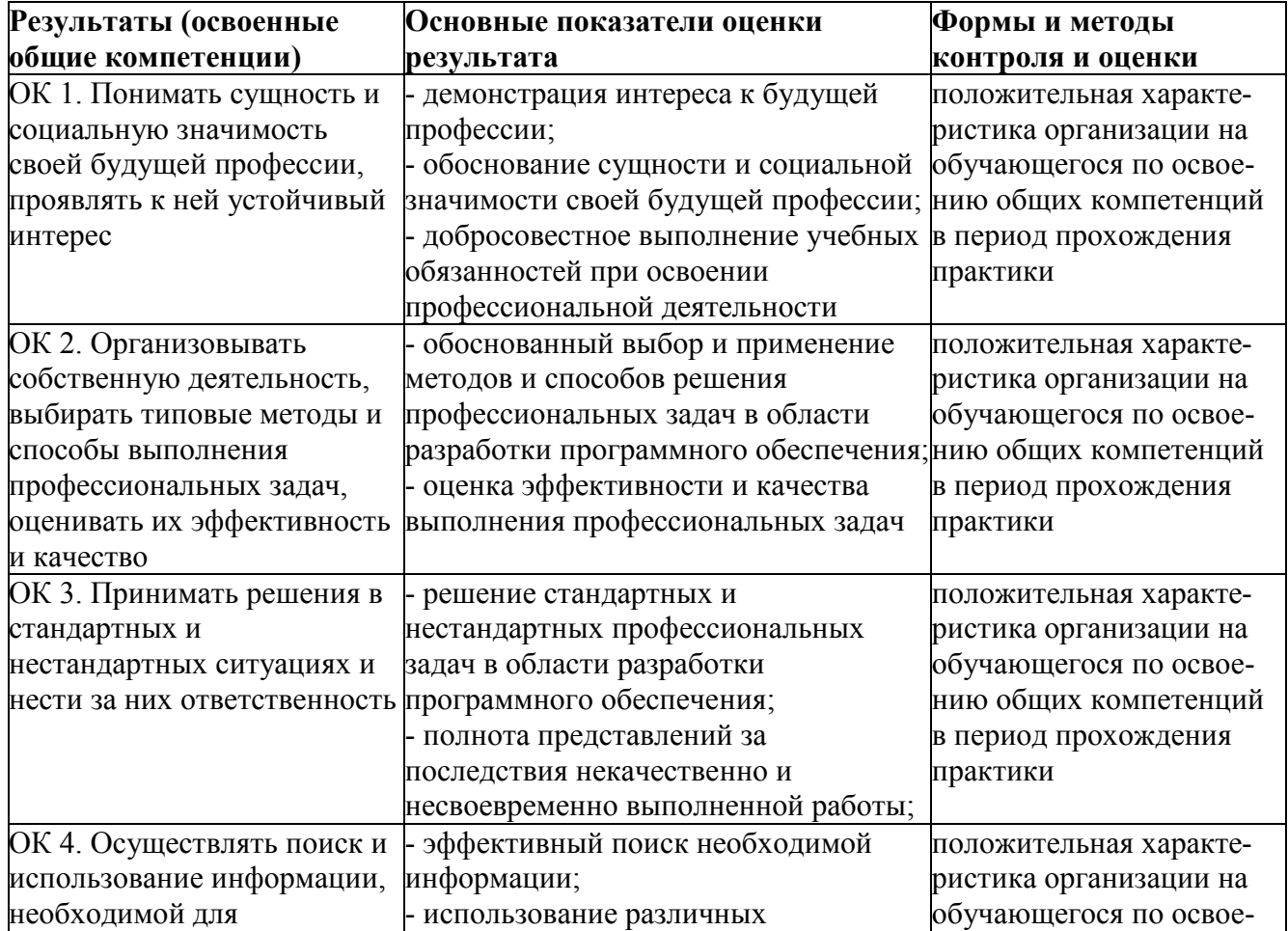

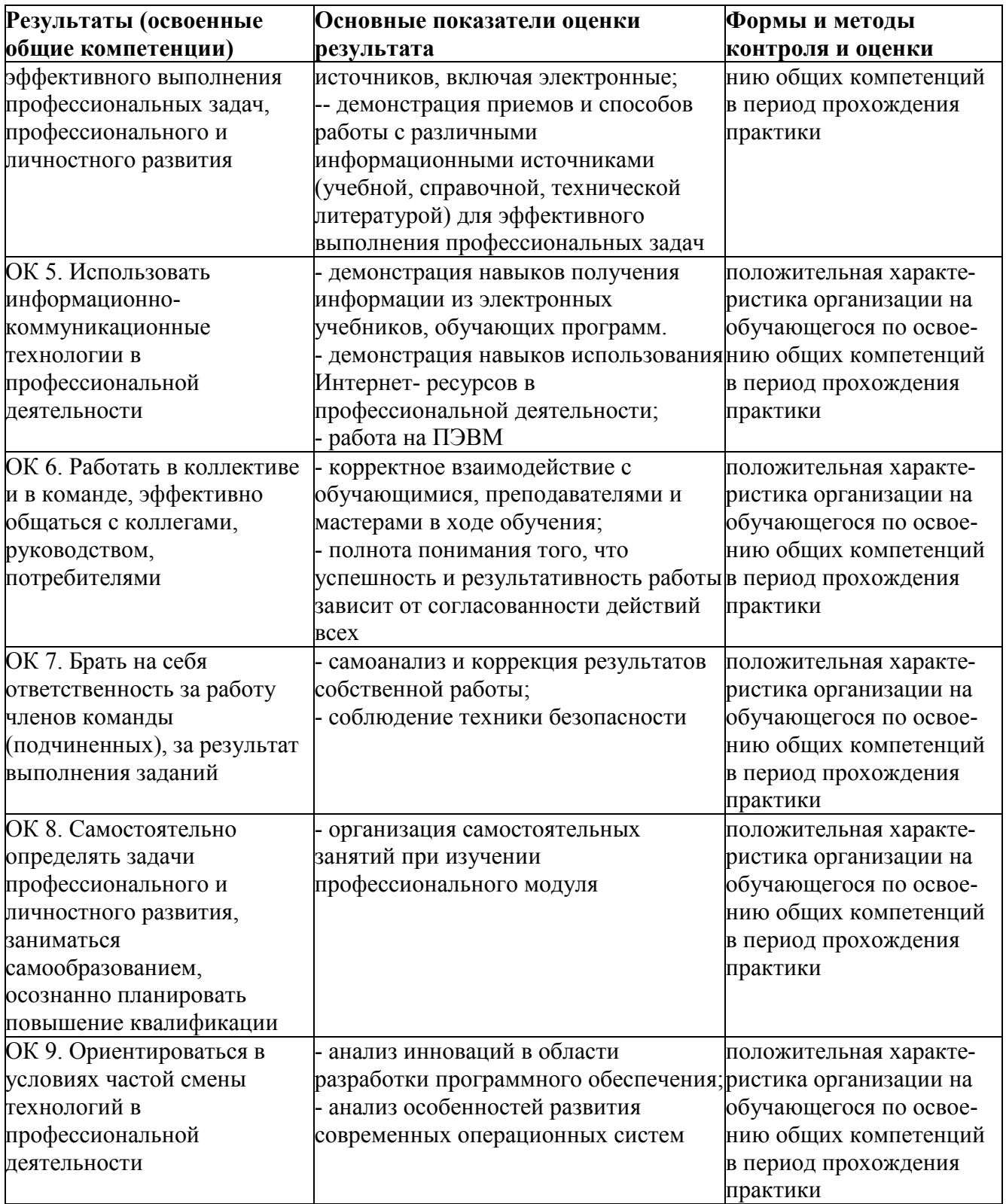

#### **Приложение 1**

#### **ФЕДЕРАЛЬНОЕ АГЕНТСТВО СВЯЗИ ФЕДЕРАЛЬНОЕ ГОСУДАРСТВЕННОЕ БЮДЖЕТНОЕ ОБРАЗОВАТЕЛЬНОЕ УЧРЕЖДЕНИЕ ВЫСШЕГО ОБРАЗОВАНИЯ «САНКТ-ПЕТЕРБУРГСКИЙ ГОСУДАРСТВЕННЫЙ УНИВЕРСИТЕТ ТЕЛЕКОММУНИКАЦИЙ ИМ.ПРОФ.М.А.БОНЧ-БРУЕВИЧА» (СПбГУТ)**

**Санкт-Петербургский колледж телекоммуникаций**

#### **АТТЕСТАЦИОННЫЙ ЛИСТ по производственной ПРАКТИКЕ**

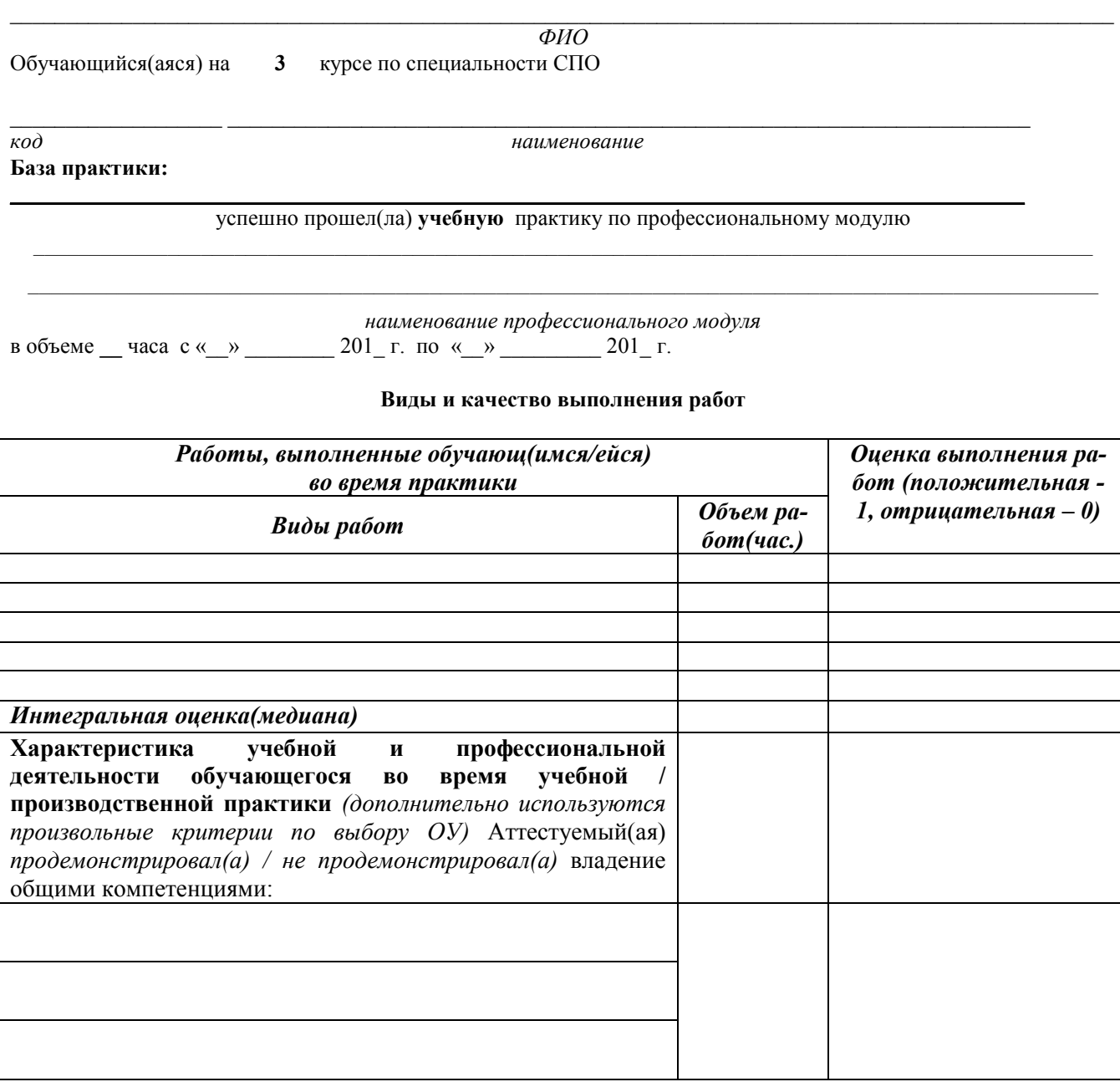

#### Дата «\_\_\_» \_\_\_\_\_\_\_\_\_ 201\_\_ г. **Подпись (и) руководителя(ей) практики от организации**

От подразделения

*должность ФИО подпись* 

От организации \_\_\_\_\_\_\_\_\_\_\_\_\_\_\_\_\_\_\_\_\_\_\_\_\_\_\_\_\_\_\_\_\_\_\_\_\_\_\_\_\_\_\_\_\_\_\_\_\_ \_\_\_\_\_\_\_\_\_\_\_\_\_\_\_\_\_\_\_\_

 $\partial$ олжность ФИО

 $\Box$  . The contribution of the contribution of the contribution of the contribution of the contribution of the contribution of the contribution of the contribution of the contribution of the contribution of the contributi

М.П.

#### **ФЕДЕРАЛЬНОЕ АГЕНТСТВО СВЯЗИ ФЕДЕРАЛЬНОЕ ГОСУДАРСТВЕННОЕ БЮДЖЕТНОЕ ОБРАЗОВАТЕЛЬНОЕ УЧРЕЖДЕНИЕ ВЫСШЕГО ОБРАЗОВАНИЯ САНКТ-ПЕТЕРБУРГСКИЙ ГОСУДАРСТВЕННЫЙ УНИВЕРСИТЕТ ТЕЛЕКОММУНИКАЦИЙ ИМ. ПРОФ. М.А. БОНЧ-БРУЕВИЧА»**

**Санкт-Петербургский колледж телекоммуникаций**

## **ДНЕВНИК ПРАКТИКИ ОБУЧАЮЩЕГОСЯ**

*ФИО \_\_\_\_\_\_\_\_\_\_\_\_\_\_\_\_\_\_\_\_\_\_\_\_\_\_\_\_\_\_\_\_\_\_\_\_\_\_\_\_\_\_\_\_\_\_\_\_\_\_\_\_\_\_\_\_\_\_\_\_\_\_\_\_*

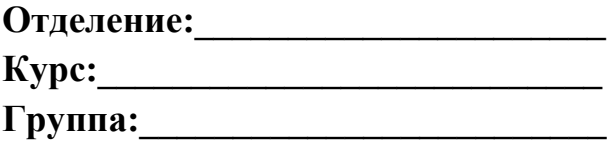

**Специальность:\_\_\_\_\_\_\_\_\_\_\_\_\_\_\_\_\_\_\_\_\_\_\_\_\_\_\_\_\_\_\_\_\_\_\_\_**

**База практики:** *(полное наименование профильной организации/ подразделения СПбГУТ юридический адрес*) \_\_\_\_\_\_\_\_\_\_\_\_\_\_\_\_\_\_\_\_\_\_\_\_\_\_\_\_\_\_\_\_\_\_\_\_\_\_\_\_\_\_\_\_\_\_\_\_\_\_\_\_\_\_\_\_\_\_\_\_\_\_\_\_\_\_\_\_

\_\_\_\_\_\_\_\_\_\_\_\_\_\_\_\_\_\_\_\_\_\_\_\_\_\_\_\_\_\_\_\_\_\_\_\_\_\_\_\_\_\_\_\_\_\_\_\_\_\_\_\_\_\_\_\_\_\_\_\_\_\_\_\_\_\_\_\_

\_\_\_\_\_\_\_\_\_\_\_\_\_\_\_\_\_\_\_\_\_\_\_\_\_\_\_\_\_\_\_\_\_\_\_\_\_\_\_\_\_\_\_\_\_\_\_\_\_\_\_\_\_\_\_\_\_\_\_\_\_\_\_\_\_\_\_\_

САНКТ-ПЕТЕРБУРГ 2018г.